# The HEP–PAPER package<sup>∗</sup> Publications in high energy physics Jan Hajer†

Centre for Cosmology, Particle Physics and Phenomenology, Université catholique de Louvain, Louvain-la-Neuve B-1348, Belgium

2020/12/01

#### **Abstract**

The hep-paper package aims to provide a single style file containing most configurations and macros necessary to write appealing publications in High Energy Physics. Instead of reinventing the wheel by introducing newly created macros hep-paper preferably loads third party packages as long as they are lightweight enough.

## **Contents**

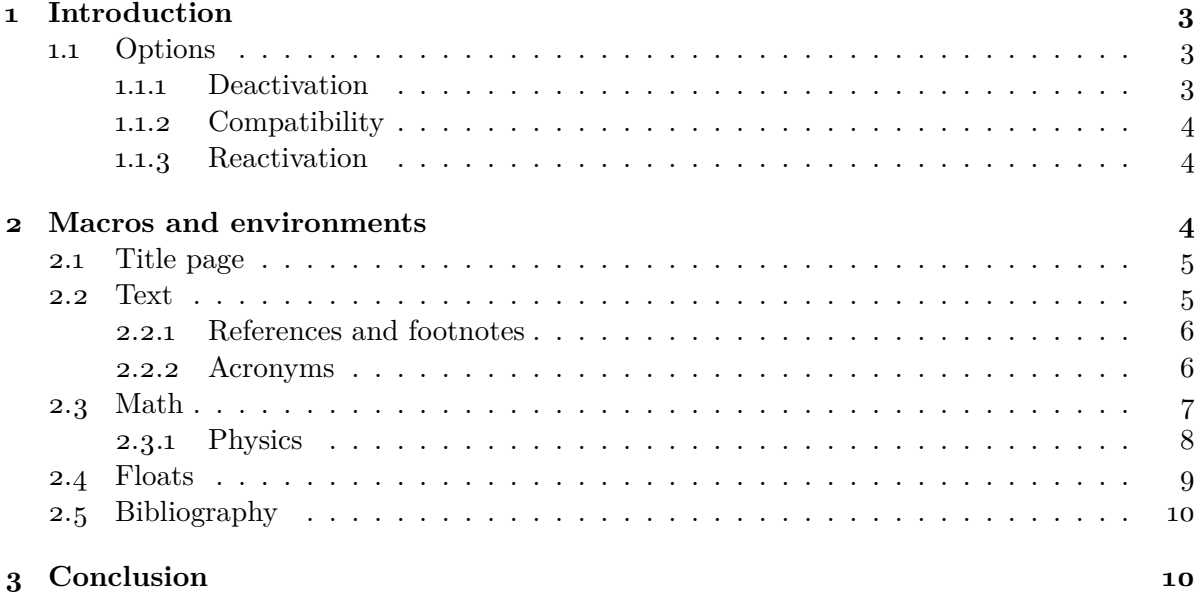

<sup>∗</sup>This document corresponds to hep-paper v1.6.

<sup>†</sup> [jan.hajer@uclouvain.be](mailto:jan.hajer@uclouvain.be)

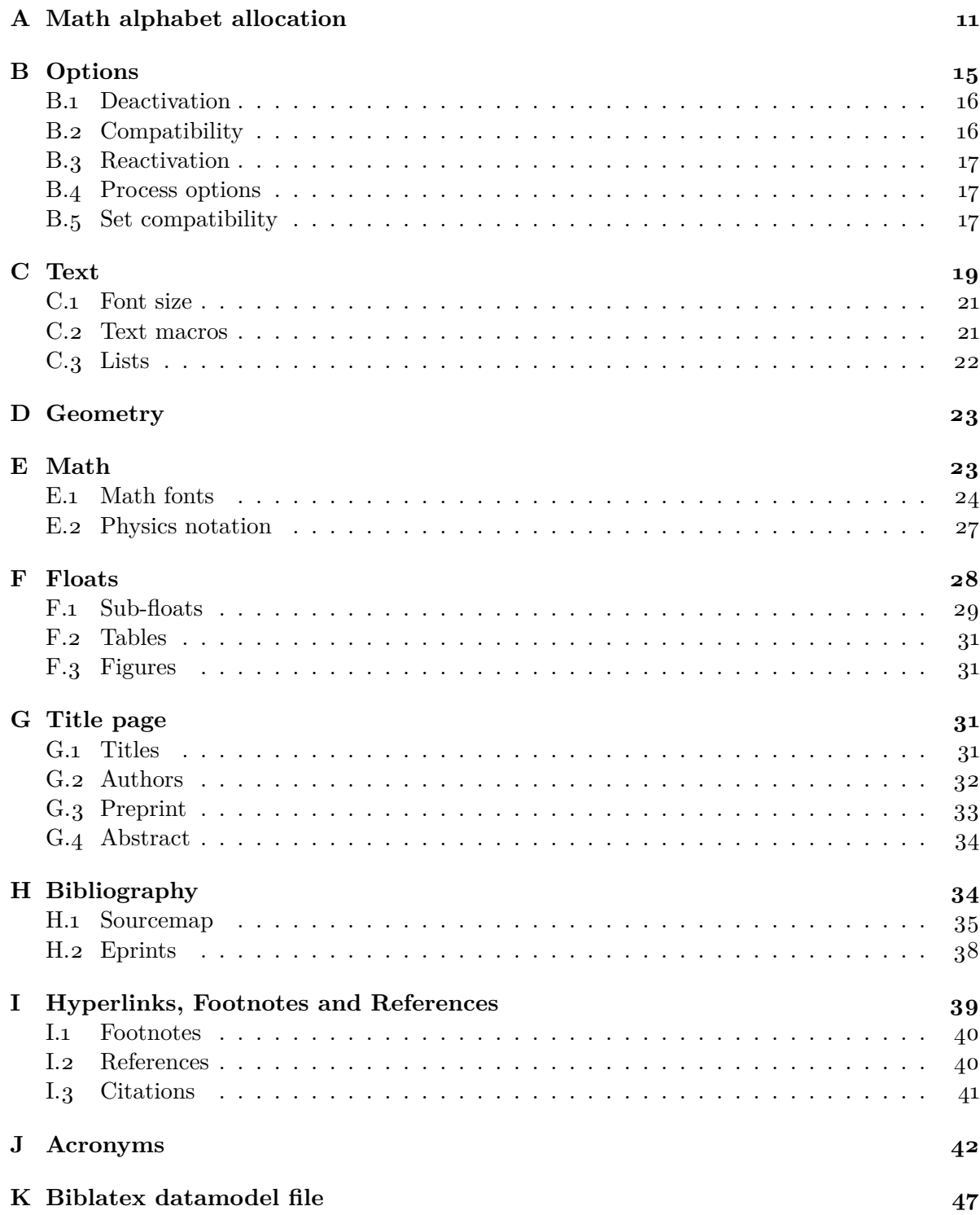

## <span id="page-2-0"></span>**1 Introduction**

For usual publications it is enough to load additionally to the article class without optional arguments only the hep-paper package [\[1\]](#page-46-1).

\documentclass{article} \usepackage{hep-paper}

<span id="page-2-6"></span>The most notable changes after loading the hep-paper package is the change of some LAT<sub>E</sub>X defaults. The paper and font sizes are set to  $A_4$  and 11 pt, respectively. Additionally, the paper geometry is adjusted using the geometry package [\[2\]](#page-46-2). Furthermore, the font is changed to latin modern  $(LM)$  using the CFR-LM package  $[3]$  with MICROTYPE  $[4]$  optimizations. Finally, portable document format (PDF) hyperlinks are implemented with the HYPERREF package  $[5]$ .

#### <span id="page-2-5"></span><span id="page-2-1"></span>**1.1 Options**

- paper The paper= $\langle format \rangle$  option loads the specified paper format. The possible  $\langle format \rangle$ are: a0, a1, a2, a3, a4, a5, a6, b0, b1, b2, b3, b4, b5, b6, c0, c1, c2, c3, c4, c5, c6, ansia, ansib, ansic, ansid, ansie, letter, executive, legal. The default is a4.
	- font The font= $\langle size \rangle$  option loads the specified font size. The possible  $\langle sizes \rangle$  are: 8pt, 9pt, 10pt, 11pt, 12pt, 14pt, 17pt, 20pt. The default is 11 pt.
	- lang The lang= $\langle name \rangle$  option switches the document language to one of the values values provided by the babel package [\[6\]](#page-47-1). The default is british.
- sansserif The sansserif option switches the document including math to sans serif font shape.
- parskip The parskip option changes how paragraphs are separated from each other using the parskip package [\[7\]](#page-47-2). The LATEX default is separation via indentation the parskip option switches to separation via vertical space.[1](#page-2-3)
- symbols The symbols= $\langle family \rangle$  set the family of the symbol fonts. symbols=ams loads the two  $A\mathcal{M}$  fonts [\[8\]](#page-47-3) and the BM bold fonts. The default symbols=true replaces additionally the blackboard font with the DSFONT  $[g]$ . symbols=minion switches the symbol fonts to the Adobe MinionPro companion font from the MnSymbol pack-age [\[10\]](#page-47-5). symbols=false deactivates loading any additional symbol fonts.

#### <span id="page-2-4"></span><span id="page-2-2"></span>**1.1.1 Deactivation**

The hep-paper package loads few bigger packages which have a large impact on the document. The deactivation options can prevent such and other adjustments.

- defaults The defaults option prevents the adjustment of the page geometry and the font size set by the document class.
	- lining The lining option deactivates the use of text-  $(123)$  in favour of lining-  $(123)$  figures

<span id="page-2-3"></span><sup>&</sup>lt;sup>[1](#page-2-4)</sup> Although the parskip option is used for this document, it is recommended only for very few document types such as technical manuals or answers to referees.

in text mode.

- title The title=false option deactivates the title page adjustments.
- bibliography The bibliography= $\langle \text{key} \rangle$  option prevents the automatic loading of the BIBLATEX pack-age [\[11\]](#page-47-6) if  $\langle kev\rangle$ =false. Otherwise the  $\langle kev\rangle$  is passed as style string to the BIB-LATEX package.
	- glossaries The glossaries=false option deactives acronyms and the use of the glossaries package [\[12\]](#page-47-7).
	- references The references=false option prevents the CLEVEREF package  $[13]$  from being loaded and deactivates further redefinitions of reference macros.

#### <span id="page-3-0"></span>**1.1.2 Compatibility**

The compatibility options activate the compatibility mode for certain classes and packages used for publications in high energy physics. They are mostly suitable combinations of options described in the previous section. If hep-paper is able to detect the presence of such a class or package, *i*.*e*. if it is loaded before the heppaper package, the compatibility mode is activated automatically.

- beamer The beamer option activates the beamer [\[14\]](#page-47-9) compatibility mode.
	- jhep The jhep option activates the JHEP [\[15\]](#page-47-10) compatibility mode.
	- jcap The jcap option activates the JCAP [\[16\]](#page-47-11) compatibility mode.
- revtex The revtex option activates the REVT<sub>F</sub>X  $[17]$  compatibility mode.
	- pos The pos option activates the PoS compatibility mode.
- springer The springer option activates the compatibility mode the svjour class [\[18\]](#page-47-13).

#### <span id="page-3-1"></span>**1.1.3 Reactivation**

The hep-paper package deactivates unrecommended macros, which can be reactivated manually.

manualplacement The manualplacement option reactivates manual float placement.

eqnarray The eqnarray option reactivates the depreciated eqnarray environment.

## <span id="page-3-2"></span>**2 Macros and environments**

twocolumn If the global twocolumn option is present the page geometry is changed to cover abstract\* almost the entire page. Additionally the abstract\* environment is defined that generates a one column abstract and takes care of placing the title information.

#### <span id="page-4-0"></span>**2.1 Title page**

\title The [PDF](#page-2-5) meta information is set according to the \title{ $\text{text}}$  and \author { $\text{text}}$ } information.

 $\sub{subtitle}$  The  $\sub{subtitle}$  macro is defined using the TITLING package [\[19\]](#page-47-14).

\author In order to facilitate multiple authors with different affiliations the AUTHBLK pack-\affiliation age [\[20\]](#page-47-15) is loaded. The following lines add *e*.*g*. two authors with different affiliations

\email \author[1]{Author one \email{email one}} \affiliation[1]{Affiliation one} \author[2]{Author two \email{email two}} \affiliation[1,2]{Affiliation two}

- $\preceq$  The  $\preceq$ *(humer*)} macro places a pre-print number in the upper right corner of the title page.
- abstract The abstract environment is adjusted to not start with an indentation.

\titlefont Various title font macros are defined, allowing to change the appearance of the \subtitlefont \maketitle output.

#### <span id="page-4-1"></span>\authorfont **2.2 Text**

\affiliationfont

\preprintfont Hyphenation is provided by the BABEL package  $[6]$  and quotation commands are provided by the csquores package [\[21\]](#page-47-16). The latter package provides the convenient \enquote \MakeOuterQuote macros \enquote{ $\text{\{text\}}$  and \MakeOuterQuote{"} allowing to leave the choice of quotation marks to LATEX and use " instead of the pair '' and '', respectively.

 $\leq$  The FOREIGN package [\[22\]](#page-47-17) defines macros such as  $\e$ ,  $\iota$ ,  $\c$ ,  $\iota$ , and  $\iota$ s which are \vs typeset as *e*.*g*., *i*.*e*., *cf*., and *vs*.

The  $\neq \{number\}$  macro is typeset as  $N^2$  123. \no

The \software[ $\langle version \rangle$ ]{ $\langle name \rangle$ } macro is typeset as HEP-PAPER v1.6. \software

The \online{ $\langle \text{url}\rangle$ }{ $\langle \text{text}\rangle$ } macro combines the features of the \href{\arl\inf{\arl\inf{\arl\inf{\arl\inf{\arl\inf{\arl\inf{\arl\inf{\arl\inf{\arl\inf{\arl\inf{\arl\inf{\arl\inf{\arl\inf{\arl\inf{\arl\inf{\arl\inf{ \online [\[5\]](#page-47-0) and the \url{ $\text{text}$ } [\[23\]](#page-47-18) macros, resulting in *e.g.* [ctan.org/pkg/hep-paper](https://ctan.org/pkg/hep-paper).

inlinelist The inlinelist and enumdescript environments are defined using the ENUMITEM packenumdescript age  $[24]$ . The three main points are i) one, ii) two,

The three main points are \begin{inlinelist} \item one \item two \item three \end{inlinelist}

and iii) three.

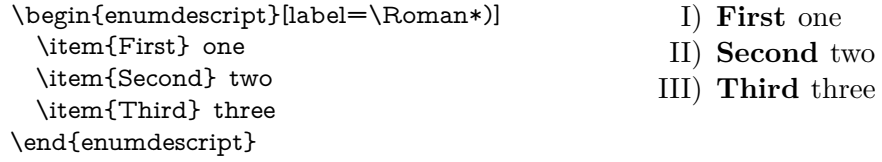

- <span id="page-5-2"></span>\textsc A bold versions Small Caps and a sans serif version of Small Caps based on the computer modern  $(CM)$  font [\[25\]](#page-48-1) is provided, the latter using the sansmarfonts package [\[26\]](#page-48-2).
- $\u$ nderline The  $\u$ nderline macro is redefined to allow line-breaks using the ulem package [\[27\]](#page-48-3). \overline The \overline macro is extended to also overline text outside of math environments.

\useparskip If the parskip option is activated the \useparindent macro switches to the usual parindent mode, while the \useparskip macro switches to the parskip mode.

\useparindent

#### <span id="page-5-0"></span>**2.2.1 References and footnotes**

- \cref References are extended with the cleveref package [\[13\]](#page-47-8), which allows to *e*.*g*. just type  $\csc{key}$  in order to write 'figure 1'. Furthermore, the CLEVEREF package allows to reference multiple objects within one  $\cref{\langle key1, key2 \rangle}.$
- \cite Citations are adjusted to not start on a new line in order to avoid the repeated use of  $\sim \text{cite}(\text{key})$ .
- \ref References are also adjusted to not start on a new line.

\eqref \subref Footnotes are adjusted to swallow white space before the footnote mark and at the beginning of the footnote text.

\footnote

#### <span id="page-5-1"></span>**2.2.2 Acronyms**

\acronym The \acronym<sup>{\*</sup><sub>i</sub>]{*typeset abbreviation*}}{/*abbreviation*}}{<sup>\*</sup>){*definition*}}[/*plural* \shortacronym \longacronym *definition*)] macro generates the singular  $\setminus \langle abbreviation \rangle$  and plural  $\setminus \langle abbreviation \rangle$ s macros. The first star prevents the addition of an 's' to the abbreviation plural. The second star restores the TEX default of swallowing subsequent white space. The long form is only shown at the first appearance of these macros, later appearances generate the abbreviation with a hyperlink to the long form. The long form is never used in math mode. Capitalization at the beginning of paragraphs and sentences is (mostly) ensured. The \shortacronym and \longacronym macros are drop-in replacements of the \acronym macro showing only the short or long form of their \resetacronym acronym. The first use form of the acronym can be enforced by resetting the ac- \dummyacronym ronym counter with \resetacronym{(key)}. If the acronym counter equals one at the end of the document the short form of the acronym is not introduced. Placing a  $\d{dummyacronym\{\langle key \rangle\}}$  at the end of the document ensures that the short form is introduced.

## <span id="page-6-0"></span>**2.3 Math**

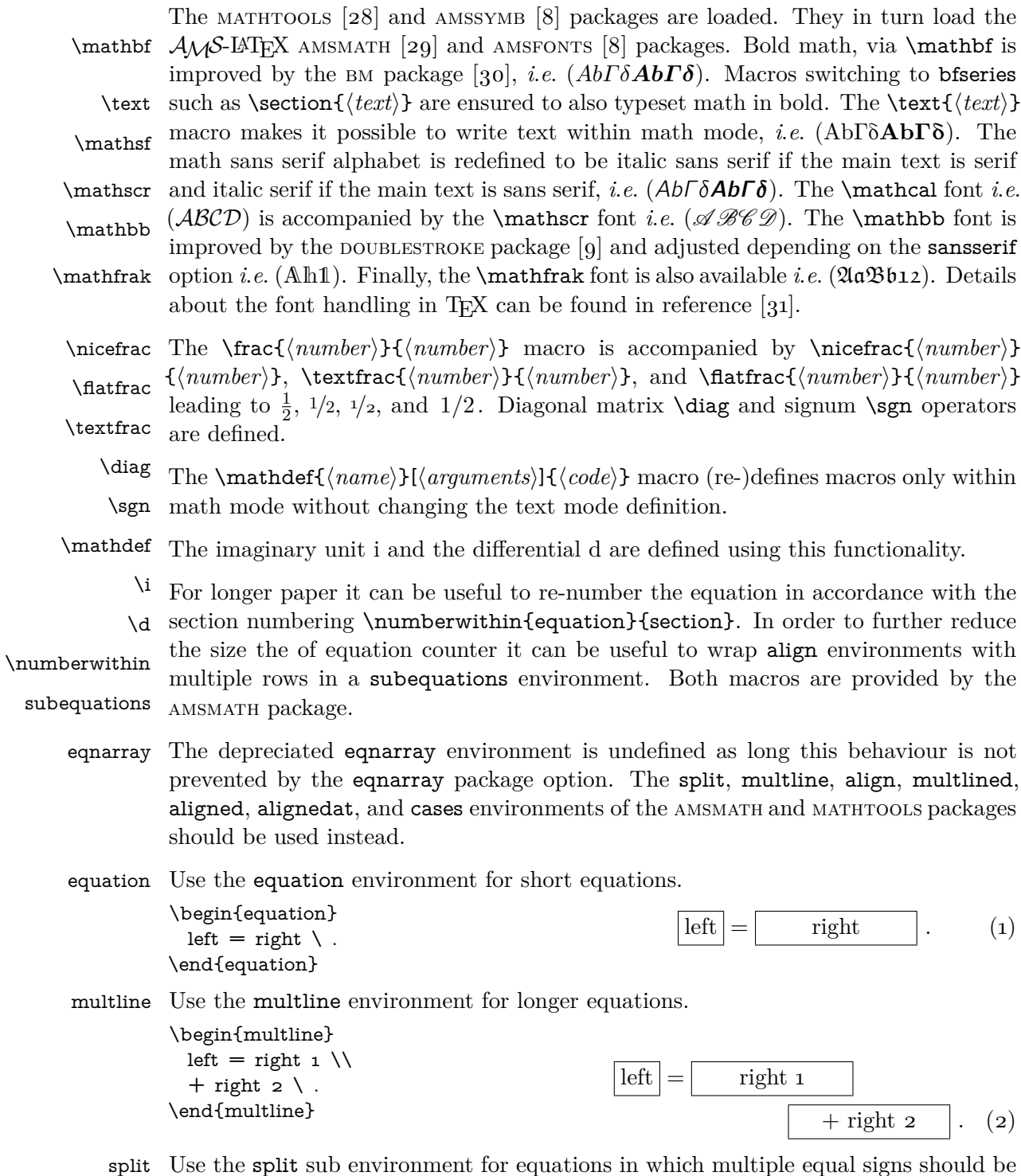

split Use the split sub environment for equations in which multiple equal signs should be  $\frac{1}{2}$ aligned.

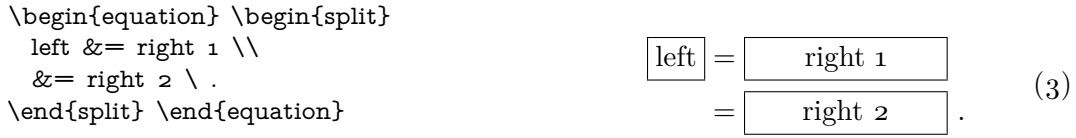

align Use the align environment for the vertical alignment and horizontal distribution of multiple equations.

\begin{subequations} \begin{align} left  $&=$  right  $\setminus$ , & left &= right \, \\ left &= right  $\backslash$  , & left  $&=$  right  $\setminus$ . \end{align} \end{subequations}

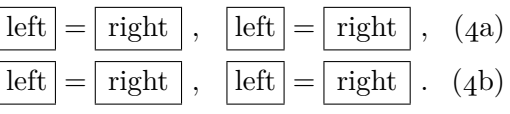

aligned Use the aligned environment within a equation environment if the aligned equations should be labeled with a single equation number.

multlined Use the multlined environment if either split or align contain very long lines.

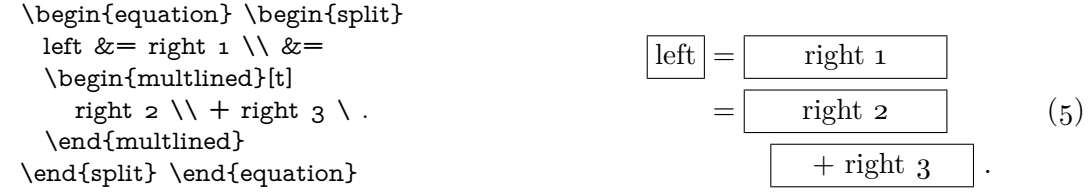

alignat Use the alignat environment together with the \mathllap macro for the alignment of multiple equations with vastly different lengths.

\begin{subequations} \begin{alignat}{2} left  $&=$  long right  $&&\wedge$ , \\ le.  $2 \&=$  ri.  $2 \setminus$ , &  $\mathcal{L}$  = ri. 3} & \. \end{alignat} \end{subequations}

<span id="page-7-1"></span>
$$
\boxed{\text{left}} = \boxed{\text{long right}}, \quad \text{(6a)}
$$
\n
$$
\boxed{\text{le. 2}} = \boxed{\text{ri. 2}}, \quad \boxed{\text{le. 3}} = \boxed{\text{ri. 3}}. \quad \text{(6b)}
$$

As a rule of thumb if you have to use \notag, \nonumber, or perform manual spacing via \quad you are probably using the wrong environment.

#### <span id="page-7-0"></span>**2.3.1 Physics**

\unit The correct spacing for units, *cf.* [equation \(7\),](#page-7-1) is provided by the macro \unit[ $\langle value \rangle$ ]  $\lim_{h \to 0}$  { $\langle unit \rangle$ } from the units package [\[32\]](#page-48-8) which can also be used in text mode. The macro  $\infty$ [*(power*)]{*(text*)} allows to avoid math mode also for inverse units such as 5 fb<sup>-1</sup> typeset via \unit[5]{\inv{fb}}.

Greek letters are adjusted to always be italic and upright in math and text mode, respectively, using the FIXMATH  $[33]$  and ALPHABETA  $[34]$  packages. This allows differentiations like

$$
\sigma = 5 \,\text{fb} \;, \qquad \text{at } 5 \,\sigma \text{ C.L.} \;, \qquad \mu = 5 \,\text{cm } , \qquad l = 5 \,\text{\mu m } , \qquad (7)
$$

<span id="page-8-1"></span>

| \begin{panels}{.6}                                              |                                                                 |
|-----------------------------------------------------------------|-----------------------------------------------------------------|
| code                                                            | two<br>one                                                      |
| $\mathcal{L}_4$<br>\begin{tabular}\end{tabular}<br>\end{panels} | b c d<br>$\begin{array}{cc} a & b & c \\ a & b & c \end{array}$ |
| (a) Code for this panel environment.                            | (b) The booktabs and multirow features.                         |

Table 1: Example use of the panels environment in Panel [\(a\)](#page-8-1) and the features from the booktabs and multirow packages in Panel [\(b\).](#page-8-1)

and *e.g.* to distinguish gauge  $\nu$  and mass  $\nu$  eigenstates in models with massive neutrinos. Note that \mathrm and therefore \unit transform italic greek character to seemingly random upright characters, this can be avoided by using  $\unit{\textmu m}.$ Additionally, Greek letters can also be directly typed using Unicode.

\ev The physics package [\[35\]](#page-48-11) provides additional macros such as

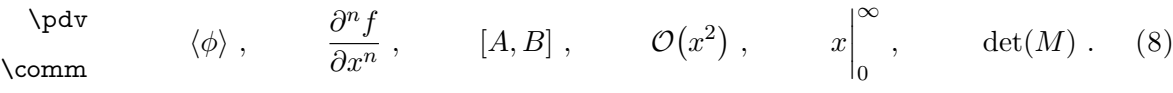

\order  $\Gamma$  The  $\cancel{\langle characters \rangle}$  macro from the cancel package [\[36\]](#page-48-12) and the **\slashed** \slashed  $\{\langle character \rangle\}$  macro from the slashed package [\[37\]](#page-48-13) allow to cancel math and use the Dirac slash notation *i*.*e*. *∂/*, respectively.

A better looking over left right arrow is defined *i*.*e*. ↔ \overleftright *∂*.

#### <span id="page-8-0"></span>**2.4 Floats**

figure Automatic float placement is adjusted to place a single float at the top of pages and table to reduce the number of float pages, using the LAT<sub>E</sub>X macros.

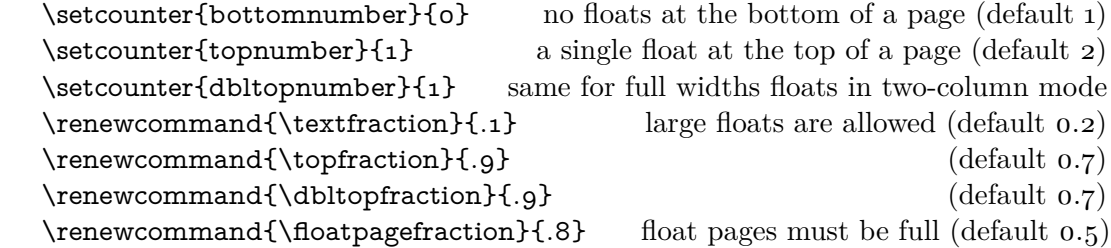

Additionally, manual float placement is deactivated but can be reactivated using the manualplacement package option. It is however recommended to archive the desired design by adjusting above macros. The most useful float placement is usually \raggedright archived by placing the float *in front* of the paragraph it is referenced in first. The float environments have been adjusted to center their content. The usual behaviour can be reactivated using \raggedright.

panels The panels environment makes use of the subcaption package [\[38\]](#page-48-14). It provides \panel sub-floats and takes as mandatory argument either the number of sub-floats (default 2) or the width of the first sub-float as fraction of the \linewidth. Within the \begin{panels}[*\vertical alignment*}]{*\width*}} environment the \panel macro initiates a new sub-float. In the case that the width of the first sub-float has been given as an optional argument to the **panels** environment the  $\text{parallel}\{width\}$  macro takes the width of the next sub-float as mandatory argument. The example code is presented in [table](#page-8-1) 1a.

- tabular The BOOKTABS  $[39]$  and MULTIROW  $[40]$  packages are loaded enabling publication quality tabulars such as in [table](#page-8-1) 1b.
- \graphic The GRAPHICX package [\[41\]](#page-48-17) is loaded and the \graphic( $\{width\}$ { $\{figure\}$ } macro \graphics is defined, which is a wrapper for the \includegraphics{ $\{figure\}$ } macro and takes the figure width as fraction of the \linewidth as optional argument (default 1). If the graphics are located in a sub-folder its path can be indicated by  $\sqrt{\frac{subfolder}{}}$ .

#### <span id="page-9-0"></span>**2.5 Bibliography**

\bibliography The biblatex package [\[11\]](#page-47-6) is loaded for bibliography management. The user has  $\phi$  to add the line  $\bibliography{\my.bib}$  to the preamble of the document and \printbibliography at the end of the document. The bibliography is generated by BIBER  $[42]$ . biblatex is extended to be able to cope with the collaboration and reportNumber fields provided by [inspirehep.net](https://inspirehep.net) and a bug in the volume number is fixed. Additionally, the PubMed IDs are recognized and [ctan.org](https://ctan.org), [github.com](https://github.com), [gitlab.com](https://gitlab.com), [bitbucket.org](https://bitbucket.org), [launchpad.net](https://www.launchpad.net), [sourceforge.net](https://sourceforge.net), and [hepforge.org](https://hepforge.org) are erratum valid eprinttypes. Errata can be included using the related feature.

```
\article{key1,
   ...,
  relatedtype="erratum",
   related="key2",
}
\article{key2,
   ...,
}
```
## <span id="page-9-1"></span>**3 Conclusion**

The hep-paper package provides a matching selection of preloaded packages and additional macros enabling the user to focus on the content instead of the layout by reducing the amount of manual tasks. The majority of the loaded packages are fairly lightweight, the others can be deactivated with package options.

arxiv-collector arxiv.org [\[43\]](#page-48-19) requires the setup dependent bbl files instead of the original bib files, which causes trouble if the local LATEX version differs from the one used by arXiv. The ARXIV-COLLECTOR python script  $[44]$  alleviates this problem by collecting all files necessary for publication on arXiv (including figures).

## <span id="page-10-0"></span>**A Math alphabet allocation**

<span id="page-10-1"></span>Of the 16 available math alphabets, TEX loads four by default

- <span id="page-10-2"></span>0. **OT1** Text (latin, upper case greek, numerals, text symbols)
- 1. **OML** Math Italic (latin, greek, numerals, text symbols)
- <span id="page-10-3"></span>2. **OMS** Symbol (\mathcal, operators)
- <span id="page-10-4"></span>3. **OMX** Math Extension (big operators, delimiters)

The text font o. of [CM](#page-5-2) is **cmr10**  $\O{T_1/cmr/m/n/10}$ , which is replaced by [LM](#page-2-6) to be **rm-lmr10** \OT1/lmr/m/n/10, the sansserif option uses **rm-lmss10** \OT1/lmss/m/n/10. The italic math font [1.](#page-10-2) of [CM](#page-5-2) is **cmmi10** \OML/cmm/m/it/ 10, and is replaced by [LM](#page-2-6) to be **lmmi10** \OML/lmm/m/it/10, the sansserif options uses **cmbrmi10** \OML/cmbrm/m/it/10 from the CMBRIGHT package  $[45]$ . The symbol font [2.](#page-10-3) of [CM](#page-5-2) is **cmsy10** \OMS/cmsy/m/n/10, and is replaced by [LM](#page-2-6) to be  $\text{lmsy10} \Omega/\text{msy/m/n/10}$ , the sansserif options uses cmsssy10 \OMS/cmsssy/m/n/10 from the sansmathfonts package [\[26\]](#page-48-2). The extension font [3.](#page-10-4) of [CM](#page-5-2) is **cmex10** \OMX/cmex/m/n/5, and is replaced by the exscale package [\[46\]](#page-49-0) to be **cmex10** \OMX/cmex/m/n/10, the sansserif option loads **cmssex10**  $\text{OMX}/\text{cmssex}/\text{m}/\text{n}/10$ . The AMSSYMB (AMSFONTS) packages [\[47\]](#page-49-1) load two more symbol fonts

- 4. **msam10** \U/msa/m/n/10 AMS symbol font A (special math operators)
- <span id="page-10-5"></span>5. **msbm10** \U/msb/m/n/10 AMS symbol font B (\mathbb, negated operators)

The sansserif option replaces them with **ssmsam10** \U/ssmsa/m/n/10 and **ssmsbm10**  $U/smsb/m/n/10$  from the sansmathermal package [\[26\]](#page-48-2), respectively. The BM package [\[30\]](#page-48-6) loads the bold version for the fonts [0.](#page-10-1) to [2..](#page-10-3)

Other math alphabets are only loaded on demand, *e*.*g*. \mathsf uses a sans serif font and  $\mathbf b$  without the BM package uses a bold font. The  $\mathbf b$  mathscr macro uses the script font from the MATHRSFS package  $[48]$ 

9. **rsfs10** \U/rsfs/m/n/10 Math script font (capital letters)

The  $\mathcal{D}$  mathbb macro loads the double stroke font from the DSFONT package [\[9\]](#page-47-4), this can be prevented with the symbols=ams option.

10. **dsrom10** \U/dsrom/m/n/10 Double stroke font

The **\mathfrak** macro loads the fractur font from the AMSSYMB package  $[47]$ 

11. **eufm10** \U/euf/m/n/10 Math fraktur (Basic Latin)

The hep-paper package uses nine of the available 16 math alphabets. This number can be reduced by three using \newcommand{\bmmax}{0} from the bm package [\[30\]](#page-48-6) and brought down to the default of four with the option symbols=false.

| $\Gamma \Delta \Theta \Lambda \Xi \Pi \Sigma \Upsilon$ | ΓΔΘΛΞΠΣΥ                                                                                            | $\boxdot \boxplus \boxtimes \Box \blacksquare . \ \Diamond \ \blacklozenge$                                                                                                    |                   |                    |                          |                             | $\delta$ $\delta$ f f g $f$ t $u$                                           |  |  |
|--------------------------------------------------------|----------------------------------------------------------------------------------------------------|----------------------------------------------------------------------------------------------------|-------------------|--------------------|--------------------------|-----------------------------|-----------------------------------------------------------------------------|--|--|
| $\Phi$ $\Psi$ $\Omega$ ff fi fl ffi ffl                | $\Phi \Psi \Omega \alpha \beta \gamma \delta \epsilon$                                              | $\circlearrowright \circlearrowleft \rightleftharpoons \leftarrow \rightleftharpoons \mathsf{H} \Vdash \Vdash \mathsf{F}$                                                                           |                   |                    |                          |                             |                                                                             |  |  |
|                                                        | $\zeta \eta \theta \iota \kappa \lambda \mu \nu$                                                    | $\rightarrow \leftarrow \leftleftarrows \rightarrow \uparrow \downarrow \uparrow$                                                                                                    |                   |                    |                          |                             | $\langle \cdot \rangle$ , $\langle \cdot \rangle$ , $\langle \cdot \rangle$ |  |  |
| $\beta$ and $\phi$ ECE $\emptyset$                     | $\xi \pi \rho \sigma \tau v \phi \chi$                                                              | $\uparrow \quad \downarrow \; \rightarrow \rightarrow \leftarrow \Longleftrightarrow \rightleftarrows \; \uparrow \; \; \uparrow$                                                                   |                   |                    |                          |                             |                                                                             |  |  |
| $-!$ "# \$ % & '                                       | $\psi \omega \varepsilon \vartheta \varpi \varrho \, \varsigma \varphi$                             | $\leadsto \leadsto \leadsto \mapsto \Rightarrow \geq \geq \geq$                                                                                                    |                   |                    |                          |                             | $\mathcal{E}$                                                               |  |  |
| $( ) * + , - . /$                                      |                                                                                                    | $\multimap$ $::$ $\div \div \triangleq \preceq \preceq \; \leq \; \geq$                                                                                                    |                   |                    |                          |                             | $( )^* +, - . /$                                                            |  |  |
| 0 1 2 3 4 5 6 7                                        | 0 1 2 3 4 5 6 7                                                                                     | 0.555533384                                                                                                    |                   |                    |                          |                             | 01234567                                                                    |  |  |
| 8 9 : ; $i = i$ ?                                      | $89.$ , $\lt/$ > $\star$                                                                            | $\begin{array}{ccccccc} \backprime & - & = & = & \succ & \ge & \ge & \end{array}$                                                                                                    |                   |                    |                          |                             | $89: ; = ?$                                                                 |  |  |
| $@$ $ABCDE$ $F$ $G$                                    | $\partial$ A B CDE F G                                                                              | □ コ ▷ ◁ ⊵ ⊴ ★ ≬                                                                                                    |                   |                    |                          |                             | ABCDEFG                                                                     |  |  |
| HIJKLMNO                                               | HI JKLMNO                                                                                           | $\blacktriangledown\blacktriangleright\blacktriangleleft\rightarrow\;\in\;\triangle\;\blacktriangle\;\;\triangledown$                                                                               |                   |                    |                          |                             | HJJRLMMO                                                                    |  |  |
| PQRSTUVW                                               | PQRSTUVW                                                                                            |                                                                                                    |                   |                    |                          |                             | PORGT U DW                                                                  |  |  |
| $XYZ$ $[$ " $]$ $\hat{\ }$ $\cdot$                     | $XYZ$ $\flat$ $\sharp$ $\longleftarrow$                                                             | $\mathbb{E}\ \overset{>}{\leq}\ \overset{<}{\leq}\ \overset{>}{\leq}\ \overset{<}{\leq}\ \overset{<}{\leq}\ \overset{<}{\neq}\ \overset{<}{\Rightarrow}\ \overset{<}{\Leftarrow}$                   |                   |                    |                          |                             | $xy3$ [ ] ^                                                                 |  |  |
| 'abcdefg                                               | $\ell$ a b c d e f g                                                                                | $\checkmark \underline{\vee} \ \bar{\wedge} \ \bar{\bar{\wedge}} \ \bar{\wedge} \ \bar{\wedge} \ \mathcal{L} \ \mathcal{L} \ \mathcal{Q} \ \ \mathcal{Q}$                                           |                   |                    |                          |                             | abcdefg                                                                     |  |  |
| h i j k l m n o                                        | $h \, i \, j \, k \, l \, m \, n \, o$                                                              | $\smallsmile \; \smallfrown \; \subset \; \supset \; \mathbb{W} \; \mathbb{M} \; \; \lambda \; \; \curlyvee \;$                                                                                     |                   |                    |                          |                             | hijëlmno                                                                    |  |  |
| p q r s t u v w                                        | p q r s t u v w                                                                                     | ⋋ ⋌ ⊆ ⊇ ≏ ≎ ⋘⋙                                                                                                    |                   |                    |                          |                             | pqrstupm                                                                    |  |  |
| $x y z -$ " ~ "                                        | $x y z i y \varphi$ <sup>-</sup>                                                                    | $\overline{\phantom{a}}$ and $\oplus$ $\mathbb{R}$ and $\overline{\phantom{a}}$ and $\overline{\phantom{a}}$ and $\overline{\phantom{a}}$ and $\overline{\phantom{a}}$ and $\overline{\phantom{a}}$ |                   |                    |                          |                             | $\mathfrak{p} \mathfrak{y} \mathfrak{z}$ "<br>$\mathbf{1}$                  |  |  |
| ĂĄĆČĎĚĘĞ                                               | (b) Math                                                                                            | └ ┘ ₩ C T ◎ ⊛ ⊝                                                                                                    |                   |                    |                          |                             | (f) Euler fraktur                                                           |  |  |
| Ĺ ĽŁŃŇŊŐŔ                                              |                                                                                                    |                                                                                                    | (d) AMS a         |                    |                          |                             |                                                                             |  |  |
| ŘŚŠŞŤŢŰŮ                                               | $- \cdot x * \div \diamond \pm \mp$                                                                 |                                                                                                    |                   |                    |                          |                             | <b>NABCDEFS</b>                                                             |  |  |
| ŸŹŽŻIJİđ§                                              | $\oplus \ominus \otimes \oslash \odot \odot \bullet \bullet$                                        | ≨≩≰ ≱                                                                                                    | ≮                 | ≯                  | $\overline{\mathcal{K}}$ | $\overline{\mathscr{C}}$    | HIJKLMNO<br>PQRSTUVW                                                        |  |  |
| ăąć č ď ě ę ğ                                          | $\mathbb{X} \equiv \subseteq \supseteq \leq \geq \preceq \succeq$                                   | ≨≩≰ ≱                                                                                                    | $\lneq$           | ⋧                  | ≵                        | ⊁                           |                                                                             |  |  |
| Í ľłńň ŋő ŕ                                            | $\sim\approx$ CD $\ll\gg\prec\succ$<br>←→↑↓↔↗↘≃                                                     | ⋨⋩⋦ ⋧                                                                                                    | ≸                 | ≱                  | ⋨                        | ≽                           | $xyz$ $\wedge \vee$                                                         |  |  |
| řśšştțűů                                               | ⇐⇛⇑⇓⇎↖↙∝                                                                                            |                                                                                                    | $\nsim$           | ≇                  | $\diagup$                |                             | $(g)$ Euler cali-                                                           |  |  |
| $\ddot{y}$ ź ž ż ij · " £                              | $1 \infty \in \exists \triangle \bigtriangledown / \bot$                                            | ⊊⊋⊈ ⊉                                                                                                    | ⊊                 | $\supsetneqq$      | ⊊                        | $\not\equiv$                | graphy                                                                      |  |  |
| À ÁÂÃÄÅ « Ç                                            | $\forall~\exists~\neg\:\emptyset\:\Re\:\Im\:\top\;\bot$                                             | $\subsetneq \supsetneq \emptyset$                                                                                                    | #                 | $\ddagger$         | $\pmb{\mathcal{X}}$      | $\overline{H}$              | $\mathcal{ABCD}\ \mathcal{E}\ \mathcal{FG}$                                 |  |  |
|                                                        | $N$ ABCD $E$ F G                                                                                    | $Y \nvdash F$<br>⊯                                                                                                    | ⋭                 | ⋬                  | ⋪                        | ⋫                           | HIJKLMNO                                                                    |  |  |
| ÈÉÊËÌÍÎÏ                                               | H I JK L M N O                                                                                      | $\leftrightarrow$ $\not\leftrightarrow$ $\not\Rightarrow$                                                                                                    | $\Leftrightarrow$ | $\leftrightarrow$  | ⋇                        | Ø                           | PQRSTUVV                                                                    |  |  |
| ĐÑÒÓÔÕÖ »                                              | PQRSTUVW                                                                                            | ∄AB C                                                                                                    | $\mathbb D$       | $\mathbb E$        | $\mathbb F$              | G                           | $\mathcal{X} \mathcal{Y} \mathcal{Z}$                                       |  |  |
| ‰ÙÚÛÜÝÞSS                                              | $\mathcal{X}\mathcal{Y}\mathcal{Z} \cup \cap\ \Cup \wedge \vee$                                     | HIJK                                                                                                    | L                 | M                  | $\mathbb N$              | $\mathbb{O}$                | (h) Minion cali-                                                            |  |  |
| à á â ã ä å $\_$ ç                                     | $\vdash \dashv \left\lfloor \; \right\rfloor \left\lceil \; \; \right\rceil \; \left\{ \; \right\}$ | PQR S                                                                                                    | $\mathbb T$       | $\mathbb U$        | $\mathbb {V}$            | W                           | graphy                                                                      |  |  |
| èéêë ì í î ï                                           | 〈 〉     ‡ $\textcolor{red}{\updownarrow}$ \ ≀                                                       | X Y Z                                                                                                    |                   |                    |                          |                             |                                                                             |  |  |
| ð ñ ò ó ô õ ö $\triangleleft$                          | $\mathbf{U}\nabla f\mathbf{U}\ \Box\ \mathbf{I}\ \mathbf{I}$                                        | こと                                                                                                    |                   |                    | Ω                        | $\partial$                  | $\mathbb{A}\mathbb{B}\mathbb{C}\mathbb{D}\mathbb{E}$ F G                    |  |  |
| $\varnothing$ ù ú û ü ý þ,                             |                                                                                                    | $\overline{\sim}$ コ                                                                                                    | ≤                 | ⋗                  | $\ltimes$                | $\times$                    | HIJKLMNO                                                                    |  |  |
| $(a)$ Text                                             | $\dagger$ $\uparrow \P \clubsuit \diamondsuit \heartsuit$<br>$\S$                                   | $\perp$ H $\sim$                                                                                                    | $\approx$         |                    |                          |                             | PQRSTUVW<br>${\mathbb X}{\mathbb Y}{\mathbb Z}$                             |  |  |
|                                                        | (c) Symbol                                                                                          | $\curvearrowleft$ F<br>$\boldsymbol{\varkappa}$                                                                                                    | $\Bbbk$           | $\cong$<br>$\hbar$ | $\approx$<br>$\hbar$     | $\approx$<br>$\mathfrak{Z}$ |                                                                             |  |  |
|                                                        |                                                                                                    |                                                                                                    |                   |                    |                          |                             | (i) Doublestroke                                                            |  |  |
|                                                        | $(e)$ AMS $b$                                                                                       |                                                                                                    |                   |                    |                          |                             |                                                                             |  |  |

Figure 1: Basic math fonts

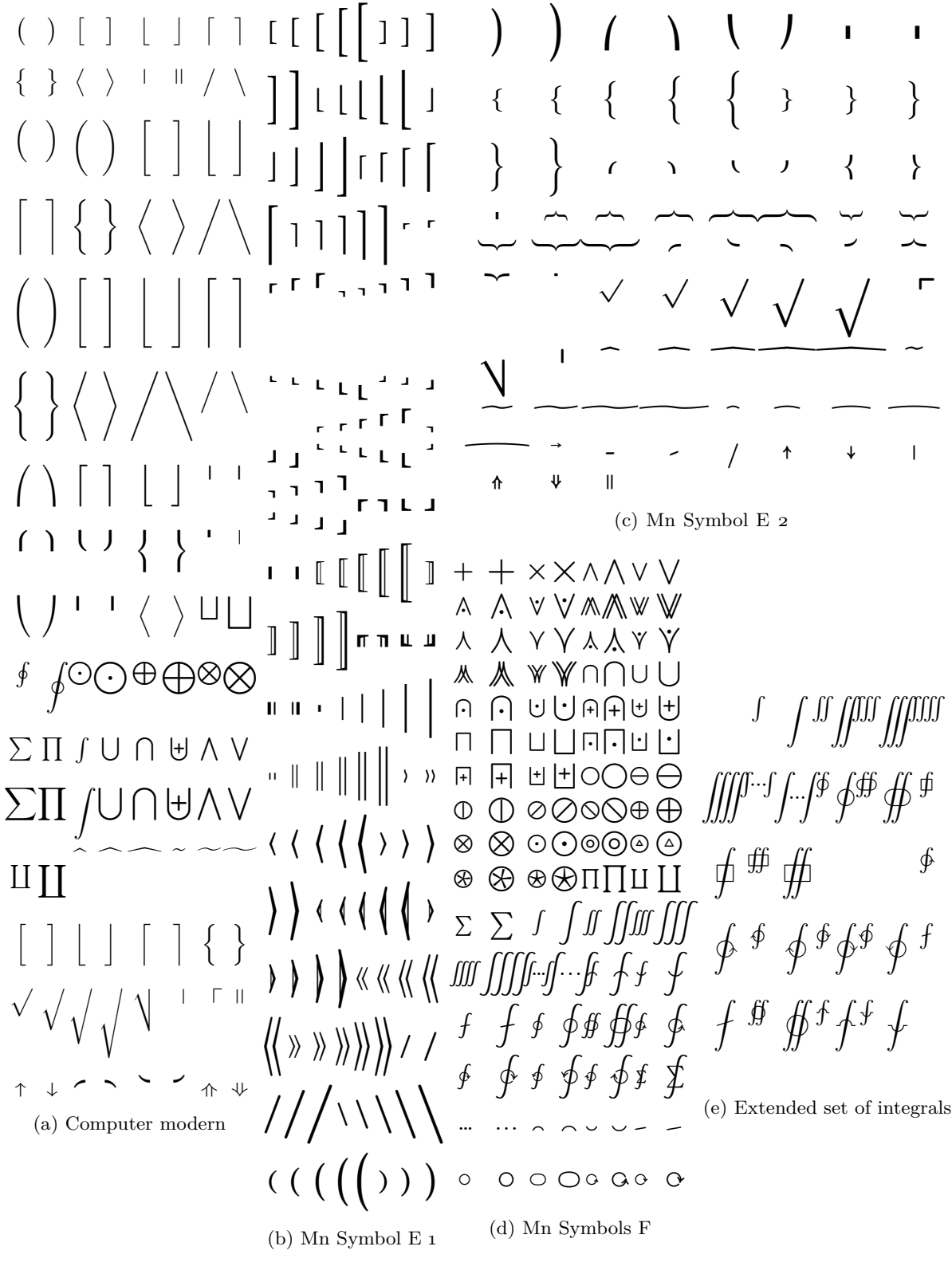

Figure 2: Math extension fonts

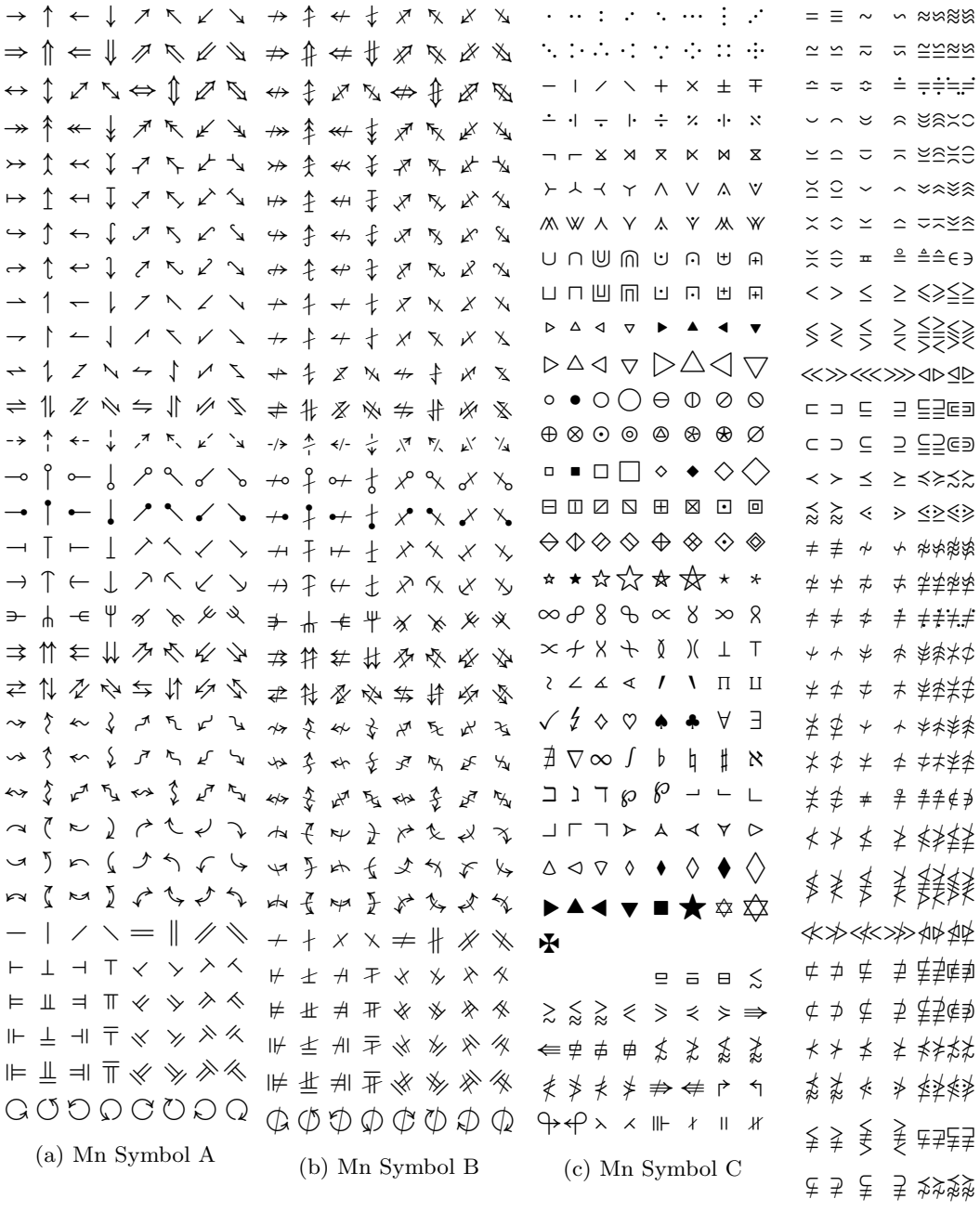

(d) Mn Symbol D

Figure 3: Minion symbol fonts

The symbols=minion options replaces the fonts [2.](#page-10-3) to [5.](#page-10-5) with corresponding fonts from the MnSymbol package [\[10\]](#page-47-5). Additionally, two more symbol alphabets are allocated, the bm package [\[30\]](#page-48-6) loads one more font and now \mathcal triggers the use of one additional alphabet. Hence, the minion option uses three to four more math alphabets than a usual setup.

## <span id="page-14-0"></span>**B Options**

Load the PDFTEXCMDS  $[49]$  and KVOPTIONS  $[50]$  packages and define a hep namespace.

```
1 \RequirePackage{pdftexcmds}
2 \RequirePackage{kvoptions}
3 \SetupKeyvalOptions{
4 family=hep,
5 prefix=hep@
6 }
```
paper Define a paper= $\langle size \rangle$  option. Make A4 paper the default.

```
7 \DeclareStringOption[a4]{paper}
```
font Define a figures= $\langle size \rangle$  option. Make 11 pt the default font size.

```
8 \DeclareStringOption[11pt]{font}
```
lang Define the lang option, which takes the values provided by the BABEL package  $[6]$ . Make british the default language.

9 \DeclareStringOption[british]{lang}

sansserif Define the option pair serif and sansserif controling the font shape of the whole document.

> 10 \DeclareBoolOption[true]{serif} 11 \DeclareComplementaryOption{sansserif}{serif}

parskip Define the option pair parindent and parskip controlling the separation of paragraphs.

> 12 \DeclareBoolOption[true]{parindent} 13 \DeclareComplementaryOption{parskip}{parindent}

symbols Provide the symbols option allowing to switch the symbol font.

14 \DeclareStringOption[true]{symbols}

## <span id="page-15-0"></span>**B.1 Deactivation**

defaults Define the defaults option which deactivates the paper and font options and prevents the change of the class defaults by this package.

15 \DeclareBoolOption[false]{defaults}

lining Define the lining option deactivating the use of text figures in text mode.

16 \DeclareBoolOption[false]{lining}

title Provide the title option deactivating redefinitions of title macros.

17 \DeclareBoolOption[true]{title}

physics Provide the physics option for deactivating redefinition of physics macros.

18 \DeclareBoolOption[true]{physics}

bibliography Provide the bibliography option for passing a style string to the BIBLATEX package [\[11\]](#page-47-6) or disabling the automatic loading of biblatex.

19 \DeclareStringOption[numeric-comp]{bibliography}

- glossaries Provide the glossaries option able to turn of the use of the glossaries package [\[12\]](#page-47-7). 20 \DeclareBoolOption[true]{glossaries}
- references Provide the references option for preventing the CLEVEREF package from being loaded redefinitions of reference macros.

21 \DeclareBoolOption[true]{references}

#### <span id="page-15-1"></span>**B.2 Compatibility**

beamer Provide the beamer option for beamer [\[14\]](#page-47-9) compatibility mode.

22 \DeclareBoolOption[false]{beamer}

- revtex Provide the revtex option for REVTEX [\[17\]](#page-47-12) compatibility mode. 23 \DeclareBoolOption[false]{revtex}
	- jhep Provide the jhep option for JHEP [\[15\]](#page-47-10) compatibility mode.

24 \DeclareBoolOption[false]{jhep}

jcap Provide the jcap option for JCAP [\[16\]](#page-47-11) compatibility mode.

25 \DeclareBoolOption[false]{jcap}

pos Provide the pos option for PoS compatibility mode.

\DeclareBoolOption[false]{pos}

springer Provide the springer option for Springer compatibility mode.

\DeclareBoolOption[false]{springer}

#### <span id="page-16-0"></span>**B.3 Reactivation**

eqnarray Provide the eqnarray option for reactivating the eqnarray environment.

\DeclareBoolOption[false]{eqnarray}

manualplacement Provide the manualplacement option for reactivating the manual placement of floats.

\DeclareBoolOption[false]{manualplacement}

#### <span id="page-16-1"></span>**B.4 Process options**

\ProcessKeyvalOptions\*

Read the class options regarding font and paper size.

```
31 \def\hep@get@class#1.cls#2\relax{\def\hep@class{#1}}
32 \def\hep@getclass{\expandafter\hep@get@class\@filelist\relax}
33 \hep@getclass
34 \@ifclasswith{\hep@class}{10pt}{\setkeys{hep}{font=10pt}}{}
35 \text{Set} 35 \text{Set}36 \@ifclasswith{\hep@class}{a5paper}{\setkeys{hep}{paper=a5}}{}
37 \@ifclasswith{\hep@class}{b5paper}{\setkeys{hep}{paper=b5}}{}
38 \@ifclasswith{\hep@class}{letterpaper}{\setkeys{hep}{paper=letter}}{}
39 \@ifclasswith{\hep@class}{legalpaper}{\setkeys{hep}{paper=legal}}{}
40 \@ifclasswith{\hep@class}{executivepaper}{%
41 \setkeys{hep}{paper=executive}%
42 }{}
```
## <span id="page-16-2"></span>**B.5 Set compatibility**

Set the springer compatibility options.

```
43 \@ifclassloaded{svjour}{\setkeys{hep}{springer}}{}
44 \@ifclassloaded{svjour2}{\setkeys{hep}{springer}}{}
45 \@ifclassloaded{svjour3}{\setkeys{hep}{springer}}{}
46 \ifhep@springer
47 \setkeys{hep}{defaults, title=false}
48 \let\cl@chapter\undefined
49 \fi
```
Set the pos compatibility options.

```
50 \@ifclassloaded{PoS}{\setkeys{hep}{pos}}{}
```

```
51 \ifhep@pos
52 \setkeys{hep}{defaults, title=false}
53 \DeclareRobustCommand\boldmath{\@nomath\boldmath\mathversion{bold}}
54 \fi
```
Set the beamer compatibility options.

```
55 \@ifclassloaded{beamer}{\setkeys{hep}{beamer}}{}
56 \ifhep@beamer
57 \setkeys{hep}{defaults, title=false, references=false, sansserif}
58 \@ifpackageloaded{beamerbasefont}{\usefonttheme{professionalfonts}}{}
59 \setbeamertemplate{navigation symbols}{}
60 \setminus fi
```
Set the revtex compatibility options.

```
61 \@ifclassloaded{revtex4}{\setkeys{hep}{revtex}}{}
62 \@ifclassloaded{revtex4-1}{\setkeys{hep}{revtex}}{}
63 \@ifclassloaded{revtex4-2}{\setkeys{hep}{revtex}}{}
64 \ifhep@revtex
65 \setkeys{hep}{defaults, title=false, bibliography=false, lang=american}
66 \fi
```
Define the SISSA conditional.

```
67 \@ifpackageloaded{jheppub}{\setkeys{hep}{jhep}}{}
68 \@ifpackageloaded{jcappub}{\setkeys{hep}{jcap}}{}
69 \newif\ifhep@sissa
70 \ifhep@jhep\hep@sissatrue
71 \else
72 \ifhep@jcap\hep@sissatrue
73 \else\hep@sissafalse
74 \fi
75 \fi
```
Set the SISSA compatibility options.

```
76 \ifhep@sissa
77 \setkeys{hep}{title=false, bibliography=false}
78 \PassOptionsToPackage{
79 colorlinks=true, linktocpage=true, pdfproducer=medialab, pdfa=true,
80 urlcolor=blue, anchorcolor=blue, citecolor=blue, filecolor=blue,
81 linkcolor=blue, menucolor=blue, pagecolor=blue
82 }{hyperref}
83 \PassOptionsToPackage{reset}{geometry}
84 \AtBeginDocument{\renewcommand{\foreignabbrfont}{}}
85 \fi
```
Set the JHEP compatibility options.

```
86 \ifhep@jhep
87 \voffset 0in
```

```
88 \hoffset 0in
89 \fi
```
## <span id="page-18-0"></span>**C Text**

Set the whole text to sans serif if requested.

```
90 \ifhep@serif\else
91 \renewcommand{\familydefault}{\sfdefault}
92 \fi
```
 $\left| \frac{51}{2} \right|$  and ifxetexorluatex  $\left| \frac{52}{2} \right|$  packages. Define the  $\left| \frac{52}{2} \right|$ conditional checking if the package is executed by  $\text{Lu} \text{a} \text{L} \text{a} \text{L} \text{a} \text{L} \text{b} \text{R}$ .

```
93 \RequirePackage{ifluatex}
94 \RequirePackage{ifxetex}
95 \newif\ifxetexorluatex
96 \ifxetex\xetexorluatextrue
97 \else
98 \ifluatex\xetexorluatextrue
99 \else\xetexorluatexfalse
100 \quad \text{If}101 \fi
```
Pick the correct font encoding depending on the engine used and load the fon-TENC package  $[53]$  with this encoding. For details of the font encoding see  $[54]$ .

```
102 \ifxetexorluatex
103 \def\hep@encoding{TU}
104 \else
105 \def\hep@encoding{T1}
106 \fi
107 \RequirePackage[\hep@encoding]{fontenc}
```
Fix the remaining [CM](#page-5-2) fonts  $[55]$ , load the [LM](#page-2-6) font via CFR-LM  $[3]$  supported also by LMODERN  $[56]$ , the TEXTCOMP extension  $[57]$ , and the MICROTYPE font optimization  $[4]$ . Adjust the figures according to the lining option and ensure that tables always use lining, using the  $E_{\text{TOOLBOX}}$  package [\[58\]](#page-49-12).

```
108 \RequirePackage{fix-cm}
109 \RequirePackage{microtype}
110 \ifhep@lining
111 \RequirePackage[rm={lining},sf={lining},tt={lining}]{cfr-lm}
112 \else
113 \RequirePackage{cfr-lm}
114 \fi
115 \RequirePackage{etoolbox}
116 % \AtBeginEnvironment{tabular}{\tlstyle}
117 \RequirePackage{textcomp}
```
Define bold and sans serif small caps font shapes using the fontspec package [\[59\]](#page-49-13). The font abbreviations are

**lmr** [LM](#page-2-6) regular font **lmss** [LM](#page-2-6) sans serif font **cmss** [CM](#page-5-2) sans serif font **xcmss** Extended [CM](#page-5-2) sans serif font (from the SANSMATHFONTS package [\[26\]](#page-48-2)) **bx** Bold extended series **b** Bold series **m** Medium weight and width series **c** Medium weight, condensed width series **sc** Caps and small caps font shape

```
118 \newcommand{\hep@sf@fontshape}[3]{%
119 \DeclareFontShape{\hep@encoding}{\sfdefault}{#1}{#2}{#3}{}%
120 }
121 \newcommand{\hep@rm@fontshape}[3]{%
122 \DeclareFontShape{\hep@encoding}{\rmdefault}{#1}{#2}{#3}{}%
123 }
124 \ifxetexorluatex
125 \RequirePackage{fontspec}
126 \setmainfont{Latin Modern Roman}[
127 UprightFeatures={SmallCapsFont={[lmromancaps10-regular.otf]}},
128 BoldFeatures={
129 SmallCapsFeatures={Letters=SmallCaps},
130 SmallCapsFont={[cmunbx.otf]}
131 }
132 ]
133 \hep@sf@fontshape{bx}{sc}{<->cmssbxcsc10}{}
134 \hep@sf@fontshape{b}{sc}{<->cmssbxcsc10}{}
135 \hep@sf@fontshape{m}{scit}{<->cmsscsci10}{}
136 \hep@sf@fontshape{m}{sc}{%
137 <-9>cmsscsc8<9-10>cmsscsc9<10->cmsscsc10%
138 }{}
139 \else
140 \rmfamily
141 \hep@rm@fontshape{b}{sc}{<->ssub*cmr/bx/sc}{}
142 \hep@rm@fontshape{bx}{sc}{<->ssub*cmr/bx/sc}{}
143 \sffamily
144 \hep@sf@fontshape{m}{sc}{<->ssub*xcmss/m/sc}{}
145 \hep@sf@fontshape{b}{sc}{<->ssub*xcmss/bx/sc}{}
146 \hep@sf@fontshape{bx}{sc}{<->ssub*xcmss/bx/sc}{}
147 \hep@sf@fontshape{m}{scit}{<->ssub*xcmss/m/scit}{}
148 \hep@sf@fontshape{b}{scit}{<->ssub*xcmss/bx/scit}{}
149 \hep@sf@fontshape{bx}{scit}{<->ssub*xcmss/bx/scit}{}
150 \fi
```
Load the INPUTENC package [\[60\]](#page-49-14).

```
151 \ifxetexorluatex\else
```
 \RequirePackage[utf8]{inputenc} \fi

Load the BABEL package [\[6\]](#page-47-1) for hyphenation and the recommended csquores package [\[21\]](#page-47-16).

```
154 \RequirePackage[\hep@lang]{babel}
155 \RequirePackage[autostyle]{csquotes}
```
\underline Load the ulem package [\[27\]](#page-48-3) for hyphenable underlined text.

```
156 \RequirePackage[normalem]{ulem}
157 \let\underline\uline
```
#### <span id="page-20-0"></span>**C.1 Font size**

Undefine previously defined font sizes and load the LATEX font size file corresponding to the font size option.

```
158 \ifhep@defaults\else
159 \def\hep@remove@pt#1pt{#1}
160 \edef\hep@pt@size{\expandafter\hep@remove@pt\hep@font}
161 \let\small\relax
162 \let\footnotesize\relax
163 \let\scriptsize\relax
164 \let\tiny\relax
165 \let\large\relax
166 \let\Large\relax
167 \let\LARGE\relax
168 \let\huge\relax
169 \let\Huge\relax
170 \input{size\hep@pt@size.clo}
_{171} \fi
```
## <span id="page-20-1"></span>**C.2 Text macros**

\vs Load the foreign package [\[22\]](#page-47-17) in order to highlight abbreviations and vocabularies from foreign languages. Add the missing \vs command.

```
172 \ifnum\pdf@strcmp{\hep@lang}{american}=0
173 \newcommand{\hep@lang@foreign}{USenglish}
174 \else
175 \ifnum\pdf@strcmp{\hep@lang}{USenglish}=0
176 \newcommand{\hep@lang@foreign}{USenglish}
177 \else
178 \newcommand{\hep@lang@foreign}{british}
179 \fi
180 \fi
181 \RequirePackage[all, \hep@lang@foreign]{foreign}
182 \DeclareRobustCommand\vs{\xperiodafter{{\foreignabbrfont{vs}}}}
```
The FOREIGN package relies on the XSPACE package  $[61]$ . Ensure that **\xspace** is compatible with the **\enquote** macro from the csquore package.

183 \xspaceaddexceptions{\csq@qclose@i}

 $\in$  Define the macro  $\no{\n  $\{number\}\n \}$  for the use of  $\mathbb{N}^2$  with appropriate spacing.$ 

184 \newcommand{\no}[1]{\textnumero~#1}

\software Define a macro for software with optional version information \software[ $\langle version \rangle$ ]  $\{\langle name \rangle\}$ , using the RELSIZE package [\[62\]](#page-49-16).

```
185 \RequirePackage{relsize}
186 \newcommand{\software}[2][\hspace{-\fontdimen2\font}]{%
187 {\smaller[.5]\textsc{#2}~#1}%
188 }
```
\online Define the \online{ $\text{\langle text \rangle}$ } macro combining the features of the \href and the \email \url macros. Define a macro for typesetting emails.

 $189 \newline$ command{\online}[2]{\href{#1}{\nolinkurl{#2}}} 190 \providecommand{\email}[1]{\online{mailto:#1}{#1}}

 $\perp$  Define the  $\preccurlyeq$ isi ${\langle \text{pred} \rangle}$  macro ensuring the correct linebreak in (prefix-) word.

191 \newcommand{\prefix}[2]{(#1\mbox{-)}\allowbreak #2}

<span id="page-21-0"></span>**C.3 Lists**

Load the ENUMITEM package  $[24]$ .

192 \RequirePackage[inline]{enumitem}

inlinelist Define an inline list environment.

```
193 \newlist{inlinelist}{enumerate*}{1}
194 \setlist*[inlinelist,1]{%
195 label=\roman*), itemjoin={,\ }, itemjoin*={, and\ }, after=.%
196 }
```
enumdescript Define an enumdescript list environment.

```
197 \newlist{enum@descript}{enumerate}{2}
198 \setlist[enum@descript]{label=\arabic*.}
199 \newenvironment{enumdescript}[1][]{
200 \begin{enum@descript}[#1]
201 \let\hep@item\item
202 \renewcommand{\item}[2][]{
203 \ifx&##1&\hep@item\else\hep@item[##1]\fi
```

```
204 \textbf{##2}\ifx##2\empty\else~\fi\@ifnextchar\par\@gobble\relax
205 }
206 }{\end{enum@descript}}
```
## <span id="page-22-0"></span>**D Geometry**

Load the GEOMETRY package  $[2]$  and adjust the text width and height. This step must happen after readjusting the font size in [appendix C.1.](#page-20-0)

```
207 \ifhep@defaults\else
208 \RequirePackage{geometry}
209 \geometry{\hep@paper paper, includeheadfoot}
210 \if@twocolumn
211 \geometry{hscale=.85, vscale=.925, vmarginratio=1:1}
212 \geometry{headsep=2ex, footskip=6ex}
213 \setlength{\columnsep}{1.1em}
214 \else
215 \geometry{hscale=.75, vscale=.8, vmarginratio=3:4}
216 \fi
217 \fi
```
\useparskip Load the parskip package [\[7\]](#page-47-2) if requested and provide two commands switching \useparindent between the two paragraph modes.

```
218 \ifhep@parindent\else
219 \RequirePackage{parskip}
220 \newcommand{\useparskip}{%
221 \setlength{\parskip}{.5\baselineskip plus 2pt}%
222 \setlength{\parindent}{0pt}%
223 }
224 \newcommand{\useparindent}{%
225 \setlength{\parskip}{0pt}%
226 \setlength{\parindent}{15pt}%
227 \if@twocolumn\setlength\parindent{1em}
228 \else\setlength\parindent{1.5em}
229 \foralli
230 }
231 \fi
```
## <span id="page-22-1"></span>**E Math**

Load the MATHTOOLS package [\[28\]](#page-48-4) which loads the AMSMATH package [\[29\]](#page-48-5). Allow page breaks within equations if necessary.

```
232 \RequirePackage{mathtools}
233 \allowdisplaybreaks[1]
```

```
\diag Provide the \diag and \sgn operators
\sgn
```
 \DeclareMathOperator{\diag}{diag} \DeclareMathOperator{\sgn}{sgn}

\mathdef Define the \mathdef{ $\langle name \rangle$ }[ $\langle macro \rangle$ } macro which (re-)defines macros in math mode only. This macro is implemented using the xparse package [\[63\]](#page-49-17).

```
236 \RequirePackage{xparse}
237 \DeclareDocumentCommand{\mathdef}{mO{0}m}{%
238 \expandafter\let\csname text\string#1\endcsname=#1
239 \expandafter\newcommand\csname math\string#1\endcsname[#2]{#3}
240 \DeclareRobustCommand#1{%
241 \ifmmode
242 \expandafter\let\expandafter\next\csname math\string#1\endcsname
243 \else
244 \expandafter\let\expandafter\next\csname text\string#1\endcsname
245 \fi
246 \next
247 }%
_{\rm 248} }
```
\i Provide an upright imaginary unit in math mode.

```
249 \AtBeginDocument{\mathdef{\i}{\operatorname{i}}}
```
\overline Redefine \overline to be a text macro using the ulem package [\[27\]](#page-48-3). Extend it as a math macro with the original definition from the AMSMATH package [\[29\]](#page-48-5).

```
_{250} \def\overline{1}{\renewcommand{\ULdepth}{-1.9ex}{\ulin{#1}}\}_{251} \DeclareRobustCommand{\over@line}[1]{\@@overline{#1}}
252 \mathdef{\overline}{\over@line}
```
\left Load the MLEFTRIGHT package [\[64\]](#page-49-18) and adjust the spacing around \left and \right. \right

```
253 \RequirePackage{mleftright}
254 \mleftright
```
eqnarray Undefine the eqnarray environment if not prevented by package option.

```
255 \ifhep@eqnarray\else
256 \let\eqnarray\@undefined
257 \let\endeqnarray\@undefined
258 \fi
```
## <span id="page-23-0"></span>**E.1 Math fonts**

Define conditionals based on the symbols package option.

```
259 \newif\ifhep@symbols
260 \ifnum\pdf@strcmp{\hep@symbols}{false}=0\else\hep@symbolstrue\fi
261 \newif\ifhep@ams
```

```
262 \ifnum\pdf@strcmp{\hep@symbols}{ams}=0 \hep@amstrue\fi
263 \newif\ifhep@minion
264 \ifnum\pdf@strcmp{\hep@symbols}{minion}=0 \hep@miniontrue\fi
```
Load the FIXMATH  $[33]$  and ALPHABETA  $[34]$  packages ensuring that upper Greek letters in math mode are italic and providing upright Greek letters in text mode, respectively. Ensure that this works also after loading other fonts packages such as  $CFR-LM$  using SUBSTITUTEFONT  $[65]$ .

```
265 \ifhep@symbols
266 \RequirePackage{fixmath}
267 \RequirePackage{alphabeta}
268 \RequirePackage{substitutefont}
269 \substitutefont{LGR}{\rmdefault}{lmr}
270 \DeclareFontFamily{LGR}{\rmdefault}{}
271 \DeclareFontShape{LGR}{\rmdefault}{b}{n}{<->ssub*lmr/bx/n}{}
272 \DeclareFontShape{LGR}{\rmdefault}{b}{sc}{<->ssub*lmr/bx/sc}{}
273 \substitutefont{LGR}{\ttdefault}{lmtt}
274 \DeclareFontFamily{LGR}{\ttdefault}{}
275 \DeclareFontShape{LGR}{\ttdefault}{b}{n}{<->ssub*cmtt/bx/n}{}
276 \substitutefont{LGR}{\sfdefault}{lmss}
277 \DeclareFontFamily{LGR}{\sfdefault}{}
278 \DeclareFontShape{LGR}{\sfdefault}{b}{n}{<->ssub*lmss/bx/n}{}
279 \DeclareFontShape{LGR}{\sfdefault}{b}{sc}{<->ssub*lmss/bx/sc}{}
```
Either load the MnSymbol package [\[10\]](#page-47-5) or the the exscale package in order to fix Latin Modern lmex fonts. Additionally, load the amssymb package [\[8\]](#page-47-3) which provides further math symbols and also loads the AMSFONTS package [\[8\]](#page-47-3).

```
280 \ifhep@minion
281 \RequirePackage{MnSymbol}
282 \else
283 \RequirePackage{exscale}
284 \RequirePackage{amssymb}
285 \fi
286 \fi
```
 $\mathbf{If}$  If the sansserif package option is active use the CMBRIGHT font [\[45\]](#page-48-21) and code adjusted from the sansmathermum package  $[26]$ . Ensure that **\mathsf** is italic as well as sans serif and sans for sans and sans serif documents, respectively.

```
287 \ifhep@serif
288 \newcommand\hep@font@sf{cmbrm}
289 \DeclareMathAlphabet{\mathsf}{OML}{\hep@font@sf}{m}{it}
290 \SetMathAlphabet{\mathsf}{bold}{OML}{\hep@font@sf}{b}{it}
291 \else
292 \newcommand\hep@font@sf{lmr}
293 \newcommand\hep@font@text{lmss}
294 \newcommand\hep@font@math{cmbrm}
295 \newcommand\hep@font@symbol{cmsssy}
```
\newcommand\hep@font@extra{cmssex}

\newcommand\hep@font@amsa{ssmsa}

\newcommand\hep@font@amsb{ssmsb}

Declare font substitutions.

```
299 \DeclareFontSubstitution{OML}{\hep@font@math}{m}{it}
300 \ifhep@symbols\ifhep@minion\else
301 \DeclareFontSubstitution{OMS}{\hep@font@symbol}{m}{n}
302 \DeclareFontSubstitution{OMX}{\hep@font@extra}{m}{n}
303 \fi\fi
```
Declare the symbol fonts.

```
304 \DeclareSymbolFont{operators}{OT1}{\hep@font@text}{m}{n}
305 \DeclareSymbolFont{letters}{OML}{\hep@font@math}{m}{it}
306 \ifhep@symbols\ifhep@minion\else
307 \DeclareSymbolFont{symbols}{OMS}{\hep@font@symbol}{m}{n}
308 \DeclareSymbolFont{largesymbols}{OMX}{\hep@font@extra}{m}{n}
309 \fi\fi
Set bold symbol fonts.
310 \SetSymbolFont{operators}{bold}{OT1}{\hep@font@text}{b}{n}
311 \SetSymbolFont{letters}{bold}{OML}{\hep@font@math}{b}{it}
312 \ifhep@symbols\ifhep@minion\else
313 \SetSymbolFont{symbols}{bold}{OMS}{\hep@font@symbol}{b}{n}
314 \fi\fi
```
Adjust the fonts loaded by the AMSFONTS [\[8\]](#page-47-3) and ESINT [\[66\]](#page-49-20) packages.

```
315 \ifhep@symbols\ifhep@minion\else
316 \DeclareSymbolFont{AMSa}{U}{\hep@font@amsa}{m}{n}
317 \DeclareSymbolFont{AMSb}{U}{\hep@font@amsb}{m}{n}
318 \fi\fi
319 \AtBeginDocument{%
320 \@ifpackageloaded{esint}{%
321 \DeclareSymbolFont{largesymbolsA}{U}{ssesint}{m}{n}
_{322} }{}
323 }
```
Declare the symbol font alphabets.

```
324 \DeclareSymbolFontAlphabet{\mathrm}{operators}
325 \DeclareSymbolFontAlphabet{\mathnormal}{letters}
326 \ifhep@minion\else
327 \DeclareSymbolFontAlphabet{\mathcal}{symbols}
328 \fi
```
Declare \mathit.

```
329 \DeclareMathAlphabet{\mathit}{OML}{\hep@font@text}{m}{it}
330 \SetMathAlphabet\mathit{bold}{OML}{\hep@font@text}{bx}{it}
```
Declare \mathtt.

 $331$  \DeclareMathAlphabet{\mathtt}{OT1}{cmtl}{m}{n}

Declare **\mathsf.** 

```
332 \DeclareMathAlphabet{\mathsf}{OML}{\hep@font@sf}{m}{it}
333 \SetMathAlphabet{\mathsf}{bold}{OML}{\hep@font@sf}{bx}{it}
```
End of sansserif.

334 \fi

\mathbf Load the bm package [\[30\]](#page-48-6) for superior boldmath. Make math symbols bold whenever they appear in bold macros such as \section{ $\langle text \rangle$ .

335 \ifhep@symbols

- 336 \RequirePackage{bm}
- 337 \AtBeginDocument{\let\mathbf\bm}
- 338 \g@addto@macro\bfseries{\boldmath}
- $\mathscr{L}$  Provid the  $\mathscr{L}$  mathemath script font from the MATHRSFS package [\[48\]](#page-49-2).
	- 339 \DeclareMathAlphabet{\mathscr}{U}{rsfs}{m}{n}
- \mathbb Redefine the the \mathbb math blackboard style font according to the (sans-)serif option with the font from the  $DSFONT$  package [\[9\]](#page-47-4).

```
340 \ifhep@minion
341 \DeclareMathAlphabet{\mathbb}{U}{%
342 \ifhep@serif dsrom\else dsss\fi%
343 }{m}{n}
344 \else
345 \ifhep@ams\else
346 \SetMathAlphabet{\mathbb}{normal}{U}{%
347 \ifhep@serif dsrom\else dsss\fi%
348 }{m}{n}
349 \fi
350 \foralli
351 \fi
```
#### <span id="page-26-0"></span>**E.2 Physics notation**

\cancel Load the physics package [\[35\]](#page-48-11) which provides macros useful for publications in phys-\slashed ics. Additionally, load the CANCEL [\[36\]](#page-48-12) and SLASHED [\[37\]](#page-48-13) packages which provide the \unit \cancel and \slashed macros. Finally, load the UNITS package [\[32\]](#page-48-8) which provides the \units and \nicefrac macros.

352 \ifhep@physics

 \RequirePackage{physics} \RequirePackage{cancel} \RequirePackage{slashed} \RequirePackage{units} \newcommand{\textfrac}[2]{\ensuremath{\nicefrac{\text{#1}}{\text{#2}}}}

\inv Provide a macro for the inverse, useful in combination with the unit macro in text mode.

 $358 \neq$ command{\inv}[2][1]{#2\ensuremath{^{-#1}}}

\d Provide a differential \d.

359 \AtBeginDocument{\mathdef{\d}{\dd}}

\oset Define a new overset macro \oset[\*offset*}]{\*over*}}{\*base*}}

```
360 \newcommand{\oset}[3][-1pt]{%
361 \text{\raisebox{.2ex}{$\mathop{#3}\limits^{%
362 \vbox to#1{\kern-2\ex@\hbox{$\scriptscriptstyle#2$}\vss}%
363 }$}}%
364 }
```
\overleftright Define a over left right arrow \overleftright{ $\{base\}$ }.

365 \newcommand{\overleftright}[1]{\oset{\leftrightarrow}{#1}}

End of physics conditional.

 $366$  \fi

## <span id="page-27-0"></span>**F Floats**

Adjust the LATEX float placement defaults

```
367 \setcounter{bottomnumber}{0} % 1
368 \setcounter{topnumber}{1} % 2
369 \setcounter{dbltopnumber}{1} % 2
370 \renewcommand{\topfraction}{.9} % .7
371 \renewcommand{\dbltopfraction}{.9} % .7
372 \renewcommand{\textfraction}{.1} % .2
373 \renewcommand{\floatpagefraction}{.8} % .5
```
figure Center the content of figure and table environments. Ignore the manual placement table if the manualplacement option is set to false.

```
374 \let\@figure@\figure%
375 \let\@end@figure@\endfigure%
376 \let\@table@\table%
```

```
377 \let\@end@table@\endtable%
378 \ifhep@manualplacement%
379 \renewenvironment{figure}[1][tbp]{%
380 \@figure@[#1]\centering%
381 }{\@end@figure@}%
382 \renewenvironment{table}[1][tbp]{%
383 \@table@[#1]\centering%
384 }{\@end@table@}%
385 \else%
386 \renewenvironment{figure}[1][]{%
387 \@figure@\centering%
388 }{\@end@figure@}%
389 \renewenvironment{table}[1][]{%
390 \@table@\centering%
391 }{\@end@table@}
392 \fi%
```
## <span id="page-28-0"></span>**F.1 Sub-floats**

\ifhep@journal Define a new journal conditional.

```
393 \newif\ifhep@journal
394 \ifhep@sissa\hep@journaltrue
395 \else
396 \ifhep@revtex\hep@journaltrue
397 \else
398 \ifhep@pos\hep@journaltrue
399 \else
400 \ifhep@springer\hep@journaltrue
401 \else\hep@journalfalse
402 \fi
403 \fi
404 \fi
405 \fi
```
Prevent the caption package  $[67]$  from complaining about the journal classes and packages.

```
406 \ifhep@journal
407 \setlength\abovecaptionskip{\f@size\p@}
408 \setlength\belowcaptionskip{0\p@}
409 \long\def\@makecaption#1#2{%
410 \vskip\abovecaptionskip
411 \sbox\@tempboxa{#1: #2}%
412 \ifdim \wd\@tempboxa >\hsize
413 #1: #2\par
414 \else
415 \global \@minipagefalse
416 \hb@xt@\hsize{\hfil\box\@tempboxa\hfil}%
417 \fi
```
 \vskip\belowcaptionskip% } \fi

Load the subcaption package  $[38]$ . Provide the old \subcaption@minipage macro.

```
421 \RequirePackage[subrefformat=parens]{subcaption}
422 \captionsetup{font=small}
423 \captionsetup[sub]{font=small}
424 \providecommand*\subcaption@minipage[2]{%
425 \minipage#1{#2}\setcaptionsubtype\relax%
426 }
```
panels \panel Define the panels environment and the \panel macro.

```
427 \newenvironment{panels}[2][b]{%
```
Define an internal macro for global behaviour.

```
428 \newcommand{\begin@subcaption@minipage}[2][b]{%
429 \caption@withoptargs\subcaption@minipage[##1]{##2}%
430 \centering\vskip 0pt%
431 }
```
Define the \panel macro for the case that the number of panels is given.

```
432 \ifdim#2pt>1pt%
433 \newcommand{\panel}[1][b]{%
434 \endminipage\hfill\begin@subcaption@minipage[#1]{\linewidth/#2}%
435 }%
436 \begin@subcaption@minipage[#1]{\linewidth/#2}%
```
Define the \panel macro for the case that the width of the panel is given.

```
437 \else%
438 \newcommand{\panel}[2][b]{%
439 \endminipage\hfill\begin@subcaption@minipage[#1]{##2\linewidth}%
440 }%
441 \begin@subcaption@minipage[#1]{#2\linewidth}%
442 \fi%
443 }{\endminipage}
```
Reajust the captions to the revtex class using the  $RAGGED2E$  package [\[68\]](#page-50-1).

```
444 \ifhep@revtex
445 \RequirePackage{ragged2e}
446 \DeclareCaptionFormat{revtex}{#1#2\justifying{#3}}
447 \captionsetup{font=small, format=revtex}
448 \captionsetup[sub]{font=footnotesize, format=plain}
449 \renewcommand{\figurename}{Figure}
450 \renewcommand{\tablename}{Table}
451 \fi
```
## <span id="page-30-0"></span>**F.2 Tables**

```
tabular Enhance tabulars with the BOOKTABS and MULTIROW packages [39,40].
```

```
452 \RequirePackage{booktabs}
453 \RequirePackage{multirow}
```
#### <span id="page-30-1"></span>**F.3 Figures**

```
\graphic Provide the \graphic macro for the inclusion of figures using the graphicx pack-
         age [41].
```

```
454 \RequirePackage{graphicx}
455 \providecommand{\tikzsetnextfilename}[1]{}
456 \newcommand{\graphic}[2][1]{\tikzsetnextfilename{#2}{%
457 \centering\includegraphics[width=#1\linewidth]{#2}\par%
458 }}
```
\graphics Provide the \graphics macro for the inclusion of figures located in a subfolder.

```
_{459} \newcommand{\graphics}[1]{\graphicspath{{./#1/}}}
```
## <span id="page-30-2"></span>**G Title page**

Begin of title conditional.

460 \ifhep@title

\date Allow absent date field.

 $461 \text{date}$ 

## <span id="page-30-3"></span>**G.1 Titles**

Extend the title using the TITLING package [\[19\]](#page-47-14).

462 \RequirePackage{titling}

```
\preprintfont
Allow to change the fontface of the individual parts of the title.
    \titlefont
 \subtitlefont 463\let\hep@preprint@font\relax
  \lambda 464 \newcommand{\preprintfont}[1]{\def\hep@preprint@font{#1}}<br>\authorfont \alpha\affiliationfont \frac{1}{6} \newcommand{\titlefont{1}}{\def\heph{ht} \newcommand{\titlefont{m:20}l}\datefont
467 \let\hep@subtitle@font\relax
               465 \let\hep@title@font\relax
               468 \newcommand{\subtitlefont}[1]{\def\hep@subtitle@font{#1}}
               469 \let\hep@author@font\relax
               470 \newcommand{\authorfont}[1]{\def\hep@author@font{#1}}
               471 \let\hep@affiliation@font\relax
               472 \newcommand{\affiliationfont}[1]{\def\hep@affiliation@font{#1}}
```

```
473 \let\hep@date@font\relax
         474 \newcommand{\datefont}[1]{\def\hep@date@font{#1}}
\subtitle Define a subtitle.
```

```
475 \newcommand{\presubtitle}[1]{\def\hep@pre@sub@title{#1}}
476 \newcommand{\subtitle}[1]{\def\sub@title{#1}}
477 \newcommand{\postsubtitle}[1]{\def\hep@post@sub@title{#1}}
478 \renewcommand{\maketitlehookb}{%
479 \@ifundefined{sub@title}{}{%
480 \hep@pre@sub@title\sub@title\hep@post@sub@title%
481 \frac{\cancel{0}^4}{\cancel{0}^4}482 }
```
Set standard values mostly taken from the titling package, add the font hook, and reduce the date font size.

```
483 \titlefont{\ifhep@serif\tistyle\else\qtstyle\fi}
484 \pretitle{\begin{center}\LARGE\hep@title@font}
485 \posttitle{\par\end{center}}
486 \subtitlefont{\ifhep@serif\tistyle\else\qtstyle\fi}
487 \presubtitle{\begin{center}\Large\hep@subtitle@font}
488 \postsubtitle{\par\end{center}}
489 \preauthor{%
490 \begin{center}\large\hep@author@font\lineskip.5em\begin{tabular}[t]{c}%
491 }
492 \postauthor{\end{tabular}\par\end{center}}
493 \predate{\begin{center}\hep@date@font}
494 \postdate{\par\end{center}}
```
## <span id="page-31-0"></span>**G.2 Authors**

\author Allow absent author field. Enable the handling of multiple authors with different affiliations using the  $\alpha$ UTHBLK package [\[20\]](#page-47-15).

```
495 \author{}
496 \RequirePackage{authblk}
497 \renewcommand{\Affilfont}{\small\hep@affiliation@font}
498 \renewcommand\Authfont{\hep@author@font}
```
\email Redefine the email macro to place the email address in a footnote if called from within the **\author** macro **\author**{*\name*} **\email**{*\email*}}.

```
499 \let\hep@author\author
500 \def\author{%
501 \renewcommand{\email}[1]{\unskip\thanks{\online{mailto:##1}{##1}}}%
502 \hep@author
503 }
```
\affiliation Define the \affiliation macro, ensure that linebreaks happen after a comma.

```
504 \newcommand\hep@penalty{\if@twocolumn85\else50\fi}
505 \newcommand\hep@active@comma{,\penalty-\hep@penalty\relax}
506 \newcommand\hep@cat@comma@active{\catcode'\,\active}
507 {\hep@cat@comma@active\gdef,{\hep@active@comma}}
508 \newcommand\hep@affil[1]{%
509 \endgroup\@flushglue=0pt plus .5\linewidth\affil{#1}%
510 }
511 \def\hep@affil@opt[#1]#2{%
512 \endgroup\@flushglue=0pt plus .5\linewidth\affil[#1]{#2}%
513 }
514 \DeclareRobustCommand\hep@affiliation{%
515 \@ifnextchar[{\hep@affil@opt}{\hep@affil}%
516 }
517 \newcommand{\affiliation}{%
518 \begingroup\hep@cat@comma@active\hep@affiliation%
519 }
```
## <span id="page-32-0"></span>**G.3 Preprint**

 $\perp$  Define the  $\perp$  macro using the varwing package [\[69\]](#page-50-2).

```
520 \let\hep@preprint\relax
521 \newcommand\preprint[1]{\def\hep@preprint{#1}}
522 \RequirePackage{varwidth}
523 \newcommand{\hep@preprint@box}{%
524 \begin{varwidth}{\textwidth}%
525 \smaller[.5]\hep@preprint@font\hep@preprint%
526 \end{varwidth}%
527 }
528 \preprintfont{\scshape}
```
\placepreprint Places a preprint number in the top right corner of the title page using the atbeg- $\text{SHI}$  [\[70\]](#page-50-3) and PICTURE [\[71\]](#page-50-4) packages.

```
529 \RequirePackage{atbegshi}
530 \RequirePackage{picture}
531 \newcommand{\placepreprint}{%
532 \AtBeginShipoutFirst{%
533 \put(
534 \textwidth+\oddsidemargin-\widthof{\hep@preprint@box},
535 -2pt-\topmargin-\heightof{\hep@preprint@box}
536 ){\normalfont\hep@preprint@box}
537 }
538 }
539 \renewcommand{\maketitlehooka}{\placepreprint\vspace{-\bigskipamount}}
```
## <span id="page-33-0"></span>**G.4 Abstract**

abstract Adjust the abstract environment to not start with indentation.

```
540 \@ifundefined{abstract}{}{%
541 \let\hep@abstract\abstract%
_{542} \renewcommand\abstract{\hep@abstract\noindent\ignorespaces}%
543 }
```
abstract\* Add a abstract\* environment for two column mode taking also care of placing the title using the ENVIRON  $[72]$  and ABSTRACT  $[73]$  packages.

```
544 \if@twocolumn
545 \RequirePackage{environ}
546 \RequirePackage{abstract}
547 \renewcommand{\abstitleskip}{-3ex}
548 \NewEnviron{abstract*}{%
549 \twocolumn[\maketitle\vspace{-1.5cm}%
550 \begin{onecolabstract}\noindent\BODY\end{onecolabstract}%
551 \vspace{.5cm}]\saythanks%
552 }
553 \else
554 \newenvironment{abstract*}{\maketitle\begin{abstract}}{\end{abstract}}
555 \fi
```
End of title conditional.

556 \fi

## <span id="page-33-1"></span>**H Bibliography**

Check if bibliography management is requested.

```
557 \ifnum\pdf@strcmp{\hep@bibliography}{false}=0\else
```
 $\b{\b{b}b}$  Load the BIBLATEX package [\[11\]](#page-47-6) with the datamodel defined in [appendix K.](#page-46-0)

558 \RequirePackage[style=\hep@bibliography, datamodel=hep-paper]{biblatex}

hep-paper Provide the \DeclareSortingTemplate macro for older biblatex installations. Define a new sorting template that sorts only multi key \cite entries according to their date and leaves the rest of the bibliography entries in the order they appear in the text.

```
559 \providecommand{\DeclareSortingTemplate}{\DeclareSortingScheme}
560 \DeclareSortingTemplate{hep-paper}{
561 \sort{\citeorder}
562 \sort[final]{\field{sortkey}}
563 \sort{\field{sortyear} \field{year} \literal{9999}}
564 \sort{\field{month}}
565 \sort{\field{eprint} \field{doi}}
```

```
566 \sort{\field{sorttitle} \field{title}}
567 \sort{\field{subtitle} \field{volume}}
568 }
```
Use the new sorting scheme and abbreviat all first names.

```
569 \ExecuteBibliographyOptions{
570 sorting=hep-paper,
571 safeinputenc,
572 giveninits=true
573 }
```
Shrink the biblography in two column mode.

```
574 \ifhep@journal\else
575 \if@twocolumn
576 \AtBeginBibliography{\small}
577 \setlength\biblabelsep{\labelsep}
578 \fi
579 \fi
```
erratum Add new bibliography string 'Erratum' for the use in the relatedtype field.

```
580 \NewBibliographyString{erratum,erratums}
581 \DefineBibliographyStrings{english}{erratum={Erratum},erratums={Errata}}
582\providecommand{\relateddelimerratum}{\addsemicolon\space}
```
\printbibliography Allow the bibliography to be printed sloppy

583 \let\hep@printbibliography\printbibliography 584 \renewcommand{\printbibliography}{\sloppy\hep@printbibliography}

#### <span id="page-34-1"></span><span id="page-34-0"></span>**H.1 Sourcemap**

```
\reg@exp@one
Define regular expressions in order to deal with inconsistent journal title and volume
       \reg@exp@two
naming as well as uniform resource locator (URL) protocols and the PMCID.
        \reg@exp@url
      \begin{array}{c} \tt \rightarrow \texttt{}\reg@exp@exp@exp\A(\uparrow L)+?\\ \tt \rightarrow \texttt{}\reg@exp@exp@exp\A(\downarrow L)+?\\ \tt \rightarrow \texttt{}\rgeq\texttt{}\rgeq\texttt{}\rgeq\texttt{}\rgeq\texttt{}\rgeq\texttt{}\rgeq\texttt{}\rgeq\texttt{}\rgeq\texttt{}\rgeq\texttt{}\rgeq\texttt{}\rgeq\texttt{}\rgeq\texttt{}\rgeq\texttt{}\rgeq\texttt{}\rgeq\texttt{}\rgeq\texttt{}\rgeq\texttt{}\rgeq\texttt{}\rgeq\texttt{}\586 \newcommand{\reg@exp@two}{\regexp{\A(\p{L}+)?(\d+)(\p{L}+)?\Z}}
                            _{587} \newcommand{\reg@exp@url}{\regexp{\A(ht|f)tp(s)?:\/\/}}
                            588 \newcommand{\reg@exp@pmc}{\regexp{\A(PMC)?}}
\DeclareSourcemap Use the \DeclareSourcemap feature.
                            589 \DeclareSourcemap{%
                            590 \maps[datatype=bibtex, overwrite=true]{%
        collaboration Read the collaboration information if present.
                             591 \map{%
```

```
592 \step[fieldsource=Collaboration, final=true]%
593 \step[fieldset=collaboration, origfieldval, final=true]
594 }%
```
reportnumber Read the pre-print information if present.

```
595 \map{%
596 \step[fieldsource=reportNumber, final=true]%
597 \step[fieldset=reportnumber, origfieldval, final=true]
598 }%
```
journal Move letters from the volume field to the journal field.

```
599 \map[overwrite]{
600 \step[fieldsource=volume, match=\reg@exp@one, final]
601 \step[fieldsource=volume, match=\reg@exp@two, replace={$2}]
602 \step[fieldsource=journal, fieldtarget=journaltitle]
603 \step[fieldset=journaltitle, fieldvalue={\space$1$2}, append=true]
604 }
```
url Remove the protocol from [URL.](#page-34-1)

```
605 \map{
606 \step[fieldsource=url, final=true]
607 \step[fieldset=protocollessurl, origfieldval, final=true]
608 \step[fieldsource=protocollessurl, match=\reg@exp@url, replace={}]<br>600 }
609 }
```
pmc Remove the PMC from the PMCID.

```
610 \map{
611 \step[fieldsource=pmcid, final=true]
612 \step[fieldset=pmc, origfieldval, final=true]
613 \step[fieldsource=pmc, match=\reg@exp@pmc, replace={}]
614 }
615 }%
616 }
```
\letbibmacro Provide the \letbibmacro macro for old biblatex installations.

\providecommand{\letbibmacro}[2]{\csletcs{abx@macro@#1}{abx@macro@#2}}

collaboration Execute the author macro even if only the collaboration information if present and override the author information with collaboration information if present.

```
618 \renewbibmacro*{author/translator+others}{%
619 \ifboolexpr{
620 test \ifuseauthor and (
621 not test {\ifnameundef{author}} or
622 not test {\iffieldundef{collaboration}}
```

```
623 )
              624 }
              625 {\usebibmacro{author}}
              626 {\usebibmacro{translator+others}}
              627 }
              628 \letbibmacro{hep@bib@author}{author}
              629 \renewbibmacro*{author}{%
              630 \iffieldundef{collaboration}{%
              631 \usebibmacro{hep@bib@author}}{\textit{\printfield{collaboration}}%
              632 \frac{\cancel{0}^2}{\cancel{0}^2}633 }
          In: Remove spurious 'In:' if no journal is present.
              634 \renewbibmacro*{in:}{%
              635 \iffieldundef{journaltitle}{}{\printtext{\bibstring{in}\intitlepunct}}%
              636 }
         url Show URLs without the protocol.
              637 \DeclareFieldFormat{url}{%
              638 \mkbibacro{URL}\addcolon\space\online{#1}{\thefield{protocollessurl}}%
              639 }
 \bib@online Private \bib@online macro
              640 \newcommand{\bib@online}[2]{%
              641 \ifhyperref{\online{#1}{#2}}{\nolinkurl{#2}}%
              642 }
        pmid
Present PubMed IDs.
      pmcid
              643 \DeclareFieldFormat{pmid}{%
              644 \mkbibacro{PM}\addcolon\space%
              645 \bib@online{https://www.ncbi.nlm.nih.gov/pubmed/#1}{#1}%
              646 }
              647 \DeclareFieldFormat{pmc}{%
              648 \mkbibacro{PMC}\addcolon\space%
              649 \bib@online{https://www.ncbi.nlm.nih.gov/pmc/articles/PMC#1}{#1}%
              650 }
       pmcid
Add the pre-print and PubMed information if present.
       pmid
reportnumber 651 \letbibmacro{hep-doi+eprint+url}{doi+eprint+url}<br>reportnumber 6 \nonestibmacro{daitemaint turl}{doi+eprint+url}
              652 \renewbibmacro*{doi+eprint+url}{%
              653 \usebibmacro{hep-doi+eprint+url}
              654 \iffieldundef{pmc}{%
              \label{thm:3.1} $$655 $$ \iffield under{pmid}{\pm i}{\pm intfield{pmid}\ne656 }{\printfield{pmc}\newunit}
              657 \iffieldundef{reportnumber}{}{%
```

```
658 \newunitpunct\textnumero\intitlepunct%
659 \textsc{\smaller[.5]\printfield{reportnumber}}%
660 \newunit%
661 }%
662 }
```
## <span id="page-37-0"></span>**H.2 Eprints**

```
\new@eprint Private \new@eprint macro
            663 \NewDocumentCommand{\new@eprint}{smm}{
            664 \DeclareFieldFormat{eprint:#2}{%
            665 \newcommand{\@path}{\IfBooleanT{#1}{\thefield{eprintclass}/}##1}%
            666 #2\addcolon\space\bib@online{#3/\@path}{\@path}%
            667 }%
            668 }
     CTAN Add CTAN as a eprint option
            669 \new@eprint{CTAN}{https://ctan.org/pkg}
            670 \DeclareFieldAlias{eprint:ctan}{eprint:CTAN}
    GitHub Add GitHub as a eprint option
            671 \new@eprint*{GitHub}{https://github.com}
            672 \DeclareFieldAlias{eprint:github}{eprint:GitHub}
    GitLab Add GitLab as a eprint option
            673 \new@eprint*{GitLab}{https://gitlab.com}
            674 \DeclareFieldAlias{eprint:gitlab}{eprint:GitLab}
  Bitbucket Add Bitbucket as a eprint option
            675 \new@eprint*{Bitbucket}{https://bitbucket.org}
            676 \DeclareFieldAlias{eprint:bitbucket}{eprint:Bitbucket}
 Launchpad Add Launchpad as a eprint option
            677 \new@eprint{Launchpad}{https://launchpad.net}
            678 \DeclareFieldAlias{eprint:launchpad}{eprint:Launchpad}
SourceForge Add SourceForge as a eprint option
            679 \new@eprint{SourceForge}{https://sourceforge.net/projects}
            680 \DeclareFieldAlias{eprint:launchpad}{eprint:SourceForge}
 HEPForge Add HEPForge as a eprint option
            681 \DeclareFieldFormat{eprint:hepforge}{%
```

```
682 HEPForge\addcolon\space\bib@online{https://#1/hepforge.org}{#1}%
683 }
684 \DeclareFieldAlias{eprint:HEPForge}{eprint:hepforge}
```
End check for bibliography option.

\fi

## <span id="page-38-0"></span>**I Hyperlinks, Footnotes and References**

Load the HYPERREF package  $[5]$  enable Unicode encoding and hide links.

```
686 \RequirePackage{hyperref}
687 \hypersetup{
688 pdfencoding=auto, psdextra,
689 hidelinks, linktoc=all, breaklinks=true,
690 pdfcreator={}, pdfproducer={}
691 }
```
Set the [PDF](#page-2-5) meta data according to the paper information and ensure that unnecessary information is suppressed.

```
692 \pdfstringdefDisableCommands{\def\varepsilon{\textepsilon}}
693 \AtBeginDocument{
694 \pdfstringdefDisableCommands{\let\ensuremath\@gobble}
695 \pdfstringdefDisableCommands{\let\mathsurround\@gobble}
696 \pdfstringdefDisableCommands{\let\unskip\@gobble}
697 \pdfstringdefDisableCommands{\let\thanks\@gobble}
698 \pdfstringdefDisableCommands{\let\footnote\@gobble}
699 \pdfstringdefDisableCommands{\let\\\@gobble}
700 }
701 \ifhep@revtex
702 \AtBeginShipout{\hypersetup{pdftitle={\@title}}}
703 \else
704 \ifhep@beamer\else
705 \AtBeginDocument{\hypersetup{pdftitle={\@title}}}
706 \fi
707 \fi
708 \ifhep@title
709 \AtBeginDocument{\hypersetup{pdfauthor=\AB@authlist}}
710 \else
711 \ifhep@beamer\else
712 \AtBeginDocument{\hypersetup{pdfauthor={\@author}}}
713 \fi
714 \fi
```
### <span id="page-39-0"></span>**I.1 Footnotes**

Place a hyperlink from the footnote back to its referencing label using the FOOTNOTE- $\text{BACKREF package } [74].$  $\text{BACKREF package } [74].$  $\text{BACKREF package } [74].$ 

 \def\BackrefFootnoteTag{} \RequirePackage{footnotebackref}

\footnote Ensure that no spaces appear before the footmark or at the beginning of the footnote.

```
717 \let\@foot@note\footnote
718 \renewcommand{\footnote}[1]{\unskip\@foot@note{\ignorespaces#1}}
```
#### <span id="page-39-1"></span>**I.2 References**

Begin of references conditional

\ifhep@references

 $\cref$  Improve reference using the CLEVEREF package [\[13\]](#page-47-8).

```
720 \RequirePackage[noabbrev, nameinlink]{cleveref}
721 \newcommand{\creflastconjunction}{, and\nobreakspace}
722 \crefname{enumi}{point}{points}
723 \crefname{inlinelisti}{point}{points}
```
\no@break@before Define a macro able to prevent line breaks.

```
724 \newcommand\no@break@before{%
725 \relax\ifvmode\else%
726 \ifhmode%
727 \ifdim\lastskip > 0pt%
728 \relax\unskip\nobreakspace%
729 \fi%
730 \fi%
731 \quad \text{ifi}%
732 }
```
 $\ref{key}$  in order to prevent preceding line breaks.

```
733 \let\hep@ref\ref
734 \AtBeginDocument{\renewcommand\ref{\no@break@before\hep@ref}}
```
\eqref Adjust \eqref{ $\langle key \rangle$ } in order to prevent preceding line breaks.

```
735 \renewcommand\eqref{\no@break@before\labelcref}
```
\subref Adjust \subref $\{\langle key \rangle\}$  in order to prevent preceding line breaks.

\let\hep@subref\subref

```
737 \renewcommand\subref{\no@break@before\hep@subref}
738 \renewcommand*\subcaption@ref[2]{\begingroup%
739 \caption@setoptions{sub}%
740 \subcaption@reffmt\p@subref{\hep@ref#1{sub@#2}}%
741 \endgroup}
```
\subcref Provide the \subcref macro.

\newcommand{\subcref}[1]{\cref{sub@#1}}

\eqcrefname Define the \eqcrefname macro for named equation types.

```
743 \NewDocumentCommand{\eqcrefname}{mmo}{
_{744} \crefname{#1}{#2}{\IfValueTF{#3}{#3}{#2s}}
745 \creflabelformat{#1}{(##2##1##3)}
746 }
```
\labelcrefrange Define the missing \labelcrefrange{ $\{key1\}$ }{ $\{key2\}$  macro.

```
747 \DeclareRobustCommand{\labelcrefrange}[2]{%
748 \@crefrangenostar{labelcref}{#1}{#2}%
749 }
```
End of references conditional

\fi

#### <span id="page-40-0"></span>**I.3 Citations**

\cite Adjust \cite $\{\langle key \rangle\}$  in order to prevent preceding line breaks.

```
751 \let\hep@cite\cite
752 \renewcommand\cite{\no@break@before\hep@cite}
```
Begin of bibliography if.

\ifnum\pdf@strcmp{\hep@bibliography}{false}=0\else

Define bibstrings for reference names.

```
754 \NewBibliographyString{refname}
755 \NewBibliographyString{refsname}
756 \DefineBibliographyStrings{english}{%
757 refname = {reference},
758 refsname = {references}
759 }
```
\ccite Define *clever* citation macros.

\Ccite

\DeclareCiteCommand{\ccite}{%

```
761 \ifnum\thecitetotal=1
762 \bibstring{refname}%
763 \else%
764 \bibstring{refsname}%
765 \fi%
766 \addnbspace\bibopenbracket%
767 \usebibmacro{cite:init}\usebibmacro{prenote}%
768 }{\usebibmacro{citeindex}\usebibmacro{cite:comp}}{}{%
769 \usebibmacro{cite:dump}\usebibmacro{postnote}%
770 \bibclosebracket%
771 }
772
773 \newrobustcmd*{\Ccite}{\bibsentence\ccite}
```
End of biblatex if.

\fi

## <span id="page-41-0"></span>**J Acronyms**

Acronyms are implemented with the glossaries-extra package [\[75\]](#page-50-8) which is an ex-tension of the GLOSSARIES package [\[12\]](#page-47-7) and must be loaded after the HYPERREF pacakge in [appendix I.](#page-38-0)

```
775 \ifhep@glossaries
776 \RequirePackage[nostyles]{glossaries-extra}
```
The entry count feature is used.

```
777 \glsenableentrycount
778 \glssetcategoryattribute{abbreviation}{entrycount}{1}
```
Provide macros for older glossaries-extra installations.

```
779 \providecommand{\glsxtrusefield}[2]{\@gls@entry@field{#1}{#2}}
780 \providecommand{\glsxtrsetfieldifexists}[3]{\glsdoifexists{#1}{#3}}
781 \providecommand{\gGlsXtrSetField}[3]{%
782 \glsxtrsetfieldifexists{#1}{#2}{%
783 \csgdef{glo@\glsdetoklabel{#1}@#2}{#3}%
784 }%
785 }
```
Hyperlinks from the abbreviation to their definition in the text are set.

```
786 \glssetcategoryattribute{abbreviation}{nohyperfirst}{true}
787 \renewcommand*{\glsdonohyperlink}[2]{{%
788 \glsxtrprotectlinks\edef\fieldvalue{%
789 \glsxtrusefield{\glslabel}{hastarget}%
790 }%
791 \ifdefstring\fieldvalue{true}{#2}{%
```

```
792 \gGlsXtrSetField{\glslabel}{hastarget}{true}%
                      793 \glsdohypertarget{#1}{#2}%
                      794 }%
                      795 }}
     \begin@sentence Mark the beginning of a paragraph as if it would follow a full stop using the every-
                      hook package [76].
                      796 \RequirePackage[excludeor]{everyhook}
                      797 \newcommand{\begin@sentence}{1001}
                      798 \PushPostHook{par}{{\spacefactor=\begin@sentence}}
       \frenchspacing Adjust the \frenchspacing macro to be compatibel with this idea.
                      799 \def\frenchspacing{%
                      800 \sfcode'\.\begin@sentence \sfcode'\?\begin@sentence
                      801 \sfcode'\!\begin@sentence \sfcode'\:\begin@sentence
                      802 \sfcode'\;\@m \sfcode'\,\@m
                      803 }
\if@begin@of@sentence Provide a macro checking for the beginning of a sentence by examining the length
                      of the preceeding space.
                      804 \newcommand{\if@begin@of@sentence}[2]{\leavevmode\protecting{%
                      805 \ifboolexpr{ test {\ifnumcomp{\spacefactor}{=}{3000}} or%
                      806 test {\ifnumcomp{\spacefactor}{=}{2000}} or%
                      807 test {\ifnumcomp{\spacefactor}{=}{\begin@sentence}}%
                      808 }{#1}{#2}%
                      809 }}
            \acronym The \acronym\langle * \rangle[\langle type set \ abbreivation \rangle]\{ \langle abbreviation \rangle}\langle \langle definition \rangle][\langle plural \rangledefinition] macro is defined.
                       #1 star for omitting the 's' in the short plural
                       #2 optional typeset abbreviation
                       #_3 mandatory abbreviation
                       #4 star for restoring the T<sub>EX</sub> default for space after text macros
                       #5 mandatory long form
                       #6 optional plural long form
                      810 \NewDocumentCommand{\acronym}{somsmo}{
                      811 \newabbreviation[
                      812 type=\acronymtype,
                      813 sort=#3,
                      814 \glsshortpluralkey=\IfBooleanTF{#1}{#3}{\IfNoValueTF{#2}{#3s}{#2s}},
                      815 longplural=\IfNoValueTF{#6}{#5s}{#6}
                      816 ]{#3}{\IfNoValueTF{#2}{#3}{#2}}{#5}
```
Provide the singular acronym macro.

```
817 \expandafter\newcommand\csname#3\endcsname{%
818 \if@begin@of@sentence{%
819 \ifglsused{#3}{\cgls{#3}}{\cGls{#3}}%
820 }{\cgls{#3}}%
821 \ifnum\glsentrycurrcount{#3}>1\relax
822 \IfBooleanTF{#4}{}{\@\xspace}%
823 \else\@\xspace\fi
824 }
```
Expand the singular acronym macro in [PDF](#page-2-5) labels.

```
825 \pdfstringdefDisableCommands{\expandafter\def\csname#3\endcsname{%
826 \IfNoValueTF{#2}{#3}{#2} }%
827 }
```
Provide the singular acronym macro in math mode.

```
828 \expandafter\mathdef\csname#3\endcsname{%
829 \text{\glsxtrshort{#3}}\@gls@increment@currcount{#3}%
830 }
```
Provide the plural acronym macro.

```
831 \expandafter\newcommand\csname#3s\endcsname{%
832 \if@begin@of@sentence{\cGlspl{#3}}{\cglspl{#3}}%
833 \IfBooleanTF{#4}{}{\@\xspace}%
834 }
```
Expand the plural acronym macro in [PDF](#page-2-5) labels.

```
835 \pdfstringdefDisableCommands{\expandafter\def\csname#3s\endcsname{%
836 \IfBooleanTF{#1}{#3}{\IfNoValueTF{#2}{#3s}{#2s}} }%<br>837 }
837 }
```
Provide the plural acronym macro in math mode.

```
838 \expandafter\mathdef\csname#3s\endcsname{%
839 \text{\glsxtrshortpl{#3}}\@gls@increment@currcount{#3}%
840 }
841 }
```
\shortacronym The \shortacronym never expands into the long form.

```
842 \NewDocumentCommand{\shortacronym}{somsmo}{
```
Provide the singular acronym macro.

```
843 \expandafter\newcommand\csname#3\endcsname{%
844 \IfNoValueTF{#2}{#3}{#2}\IfBooleanTF{#4}{}{\@\xspace}%
845 }
```
Expand the singular acronym macro in [PDF](#page-2-5) labels.

```
846 \pdfstringdefDisableCommands{\expandafter\def\csname#3\endcsname{%
847 \IfNoValueTF{#2}{#3}{#2} }%
848 }
```
Provide the singular acronym macro in math mode.

```
849 \expandafter\mathdef\csname#3\endcsname{%
850 \text{\IfNoValueTF{#2}{#3}{#2}}%
851 }
```
Provide the plural acronym macro.

```
852 \expandafter\newcommand\csname#3s\endcsname{%
853 \IfBooleanTF{#1}{#3}{\IfNoValueTF{#2}{#3s}{#2s}}%
854 \IfBooleanTF{#4}{}{\@\xspace}%
855 }
```
Expand the plural acronym macro in [PDF](#page-2-5) labels.

```
856 \pdfstringdefDisableCommands{\expandafter\def\csname#3s\endcsname{%
857 \IfBooleanTF{#1}{#3}{\IfNoValueTF{#2}{#3s}{#2s}} }%
858 }
```
Provide the plural acronym macro in math mode.

```
859 \expandafter\mathdef\csname#3s\endcsname{%
860 \text{\IfBooleanTF{#1}{#3}{\IfNoValueTF{#2}{#3s}{#2s}}}%
861 }%
862 }
```
\longacronym The \longacronym never shows the abbreviated form.

\NewDocumentCommand{\longacronym}{somsmo}{

Provide the singular acronym macro.

```
864 \expandafter\newcommand\csname#3\endcsname{%
865 \if@begin@of@sentence{\MakeUppercase#5}{#5}%
866 \IfBooleanTF{#4}{}{\@\xspace}%
867 }
```
Expand the singular acronym macro in [PDF](#page-2-5) labels.

\pdfstringdefDisableCommands{\expandafter\def\csname#3\endcsname{#5 }}

Provide the plural acronym macro.

```
869 \expandafter\newcommand\csname#3s\endcsname{%
870 \if@begin@of@sentence{%
871 \IfNoValueTF{#6}{\MakeUppercase#5s}{\MakeUppercase#6}%
```

```
872 } {%
873 \IfNoValueTF{#6}{#5s}{#6}}\IfBooleanTF{#4}{}{\@\xspace}%
874 }
```
Expand the plural acronym macro in [PDF](#page-2-5) labels.

```
875 \pdfstringdefDisableCommands{\expandafter\def\csname#3s\endcsname{%
876 \IfNoValueTF{#6}{#5s}{#6} }%
877 }
878 }
```
Silence warning if no acronyms are defined.

```
879 \renewcommand*{\@gls@write@entrycounts}{%
              880 \immediate\write\@auxout{%
               881 \string\providecommand*{\string\@gls@entry@count}[2]{}
              882 }%
              883 \count@=0\relax
              884 \forallglsentries{\@glsentry}{%
              885 \glshasattribute{\@glsentry}{entrycount}{%
              886 \ifglsused{\@glsentry}{%
              887 \immediate\write\@auxout{%
              888 \string\@gls@entry@count{\@glsentry}{%
              889 \glsentrycurrcount{\@glsentry}%
              890 }
               891 }%
              892 }{}\advance\count@ by \@ne
              893 }\{}
              894 }%
              895 }
  \resetacronym
Add two macros for acronym management.
\dummyacronym
              896 \newcommand{\resetacronym}[1]{\protect\glsreset{#1}}
              897 \newcommand{\dummyacronym}[1]{\protect\glsunset{#1}}
       abstract Adjust the abstract environment to reset all acronym counters.
              898 \@ifundefined{endabstract}{}{%
```

```
899 \let\end@hep@abstract\endabstract%
900 \renewcommand\endabstract{\glsresetall\end@hep@abstract}%
901 }
```
\tableofcontents Adjust the \tableofcontents macro to never show the long form of acronyms. \listoffigures \listoftables 902\let\hep@table@of@contents\tableofcontents \renewcommand\tableofcontents{% \glsunsetall\hep@table@of@contents\glsresetall% }

```
907 \renewcommand\listoffigures{%
908 \glsunsetall\hep@list@of@figures\glsresetall%
909 }
910 \let\hep@list@of@tables\listoftables
911 \renewcommand\listoftables{%
912 \glsunsetall\hep@list@of@tables\glsresetall%
913 }
```
\acronyms Add a possibility to have different groups of acronyms.

```
914 \NewDocumentCommand{\acronyms}{om}{%
915 \IfNoValueTF{#1}{
916 \newglossary{#2}{#2.in}{#2.out}{#2}%
917 \renewcommand{\acronymtype}{#2}%
918 }{
919 \newglossary{#1}{#1.in}{#1.out}{#2}%
920 \renewcommand{\acronymtype}{#1}%
921 }
922 }
```
End of glossaries if.

923 \fi

## <span id="page-46-0"></span>**K Biblatex datamodel file**

```
collaboration
Define the dbx file containing the hep-paper datamodel.
reportnumber
        pmid 924 \DeclareDatamodelFields[type=field, datatype=literal]{
       pmcid
         \rm{pmc}_{927} \DeclareDatamodelFields[type=field, datatype=uri]{protocollessurl}
\rm protocollessurl_{928}\DeclareDatamodelEntryfields\{collaboration, reportnumber, pmid, pmcid, pmc,
             926929 collaboration, reportnumber, pmid, pmcid, pmc, protocollessurl,
              930 }
```
## **References**

- <span id="page-46-1"></span>[1] J. Hajer. 'The hep-paper package. Publications in high energy physics' (2019). CTAN: [hep-paper](https://ctan.org/pkg/hep-paper). DOI: [10.5281/zenodo.3606436](https://doi.org/10.5281/zenodo.3606436). GitHub: [janhajer/hep](https://github.com/janhajer/hep-paper)[paper](https://github.com/janhajer/hep-paper).
- <span id="page-46-2"></span>[2] D. Carlisle and H. Umeki. 'The geometry package. Flexible and complete interface to document dimensions' (1996). CTAN: [geometry](https://ctan.org/pkg/geometry). GitHub: [davidcarlisle / geometry](https://github.com/davidcarlisle/geometry).
- <span id="page-46-3"></span>[3] C. F. Rees. 'The cfr-lm package. Enhanced support for the Latin Modern fonts'  $(2008)$ . CTAN: [cfr - lm](https://ctan.org/pkg/cfr-lm).
- <span id="page-46-4"></span>[4] R. Schlicht. 'The microtype package. Subliminal refinements towards typographical perfection' (2004). CTAN: [microtype](https://ctan.org/pkg/microtype).
- <span id="page-47-0"></span>[5] *LATEX3 Project*. 'Hypertext marks in LATEX: a manual for hyperref. Extensive support for hypertext in LAT<sub>E</sub>X' (1995). CTAN: [hyperref](https://ctan.org/pkg/hyperref). GitHub: [latex3/](https://github.com/latex3/hyperref) [hyperref](https://github.com/latex3/hyperref).
- <span id="page-47-1"></span>[6] J. Braams, J. Bezos and at al. 'Babel Localization and internationalization. Multilingual support for Plain T<sub>EX</sub> or  $\mathbb{F}$ <sub>EX</sub>' (1989). CTAN: [babel](https://ctan.org/pkg/babel). GitHub: latex<sub>3</sub> [/ babel](https://github.com/latex3/babel).
- <span id="page-47-2"></span>[7] R. Fairbairns, F. Mittelbach and H. Partl. 'The parskip package. Layout with zero \parindent, non-zero \parskip' (1989). CTAN: [parskip](https://ctan.org/pkg/parskip). GitHub: [FrankMittelbach / fmitex](https://github.com/FrankMittelbach/fmitex).
- <span id="page-47-3"></span>[8] *American Mathematical Society*. 'The amsfonts package. TEX fonts from the American Mathematical Society' (1995). CTAN: [amsfonts](https://ctan.org/pkg/amsfonts). URL: ams.org/ [tex / amsfonts](https://ams.org/tex/amsfonts).
- <span id="page-47-4"></span>[9] O. Kummer. 'The doublestroke font. Typeset mathematical double stroke symbols' (1995). CTAN: [doublestroke](https://ctan.org/pkg/doublestroke).
- <span id="page-47-5"></span>[10] A. Blumensath. 'The MnSymbol package. Mathematical symbol font for Adobe MinionPro' (2005). CTAN: [MnSymbol](https://ctan.org/pkg/MnSymbol).
- <span id="page-47-6"></span>[11] P. Lehman et al. 'The biblatex Package. Sophisticated Bibliographies in LATEX' (2006). CTAN: [biblatex](https://ctan.org/pkg/biblatex). GitHub: [plk/biblatex](https://github.com/plk/biblatex).
- <span id="page-47-7"></span>[12] N. Talbot. 'The glossaries package. Create glossaries and lists of acronyms' (2007). CTAN: [glossaries](https://ctan.org/pkg/glossaries).
- <span id="page-47-8"></span>[13] T. Cubitt. 'The cleveref package. Intelligent cross-referencing' (2006). CTAN: [cleveref](https://ctan.org/pkg/cleveref). URL: dr-qubit.org/cleveref.
- <span id="page-47-9"></span>[14] T. Tantau, J. Wright and V. Miletić. 'The beamer class. A LAT<sub>E</sub>X class for producing presentations and slides' (2003). CTAN: [beamer](https://ctan.org/pkg/beamer). GitHub: [josephwright / beamer](https://github.com/josephwright/beamer).
- <span id="page-47-10"></span>[15] *SISSA Medialab*. 'The JHEP package' (1997). url: [jhep.sissa.it/jhep/help/](https://jhep.sissa.it/jhep/help/JHEP_TeXclass.jsp) [JHEP \\_ TeXclass . jsp](https://jhep.sissa.it/jhep/help/JHEP_TeXclass.jsp).
- <span id="page-47-11"></span>[16] *SISSA Medialab*. 'The JCAP package' (2002). url: [jcap.sissa.it/jcap/help/](https://jcap.sissa.it/jcap/help/JCAP_TeXclass.jsp) [JCAP \\_ TeXclass . jsp](https://jcap.sissa.it/jcap/help/JCAP_TeXclass.jsp).
- <span id="page-47-12"></span>[17] *American Physical Society*. 'The REVT<sub>EX</sub> class. Styles for various Physics Journals' (1999). CTAN: [revtex](https://ctan.org/pkg/revtex). URL: [journals.aps.org/revtex](https://journals.aps.org/revtex).
- <span id="page-47-13"></span>[18] *Springer Verlag*. 'The svjour package. Macros for Springer journals' (1997). CTAN: [springer](https://ctan.org/pkg/springer).
- <span id="page-47-14"></span>[19] P. R. Wilson. 'The titling package. Control over the typesetting of the \maketitle command' (2000). CTAN: [titling](https://ctan.org/pkg/titling).
- <span id="page-47-15"></span>[20] P. W. Daly. 'A LATEX Package to Prepare Author and Affiliation Blocks. Support for footnote style author/affiliation' (2001). CTAN: [authblk](https://ctan.org/pkg/authblk).
- <span id="page-47-16"></span>[21] P. Lehman and J. Wright. 'The csquotes Package. Context sensitive quotation facilities' (2003). CTAN: [csquotes](https://ctan.org/pkg/csquotes).
- <span id="page-47-17"></span>[22] P. G. Ratcliffe. 'The foreign package for LATEX2*ε*. Systematic treatment of "foreign" words in documents' (2012). CTAN: [foreign](https://ctan.org/pkg/foreign).
- <span id="page-47-18"></span>[23] D. Arseneau. 'The url package. Verbatim with URL-sensitive line breaks' (1996). CTAN: [url](https://ctan.org/pkg/url).
- <span id="page-48-0"></span>[24] J. Bezos. 'Customizing lists with the enumitem package. Control layout of itemize, enumerate, description' (2003). CTAN: [enumitem](https://ctan.org/pkg/enumitem). URL: [texnia.com/](https://texnia.com/enumitem.html) [enumitem.html](https://texnia.com/enumitem.html). GitHub: [jbezos /enumitem](https://github.com/jbezos/enumitem).
- <span id="page-48-1"></span>[25] *Donald E. Knuth*. 'Computer Modern fonts' (1986). CTAN: [cm](https://ctan.org/pkg/cm).
- <span id="page-48-2"></span>[26] A. Barton. 'The sansmathfonts package. Correct placement of accents in sansserif maths' (2013). CTAN: [sansmathfonts](https://ctan.org/pkg/sansmathfonts).
- <span id="page-48-3"></span>[27] D. Arseneau. 'The ulem package. Package for underlining' (1989). CTAN: [ulem](https://ctan.org/pkg/ulem).
- <span id="page-48-4"></span>[28] L. Madsen et al. 'The mathtools package. Mathematical tools to use with amsmath' (2004). CTAN: [mathtools](https://ctan.org/pkg/mathtools).
- <span id="page-48-5"></span>[29] *LATEX Team*. 'The amsmath package. AMS mathematical facilities for LATEX'  $(1994)$ . CTAN: [amsmath](https://ctan.org/pkg/amsmath). URL: [ams.org/tex/amslatex](https://ams.org/tex/amslatex).
- <span id="page-48-6"></span>[30] *LATEX Team*. 'The bm package. Access bold symbols in maths mode' (1993). CTAN: [bm](https://ctan.org/pkg/bm).
- <span id="page-48-7"></span>[31] *LATEX Team.* 'LATEX  $2\varepsilon$  font selection. Docmentation of LATEX font commands' (1995). CTAN: [fntguide](https://ctan.org/pkg/fntguide).
- <span id="page-48-8"></span>[32] A. Reichert. 'The units and nicefrac packages. Typeset units' (1998). CTAN: [units](https://ctan.org/pkg/units).
- <span id="page-48-9"></span>[33] W. Schmidt. 'The fixmath package for LATEX 2*ε*. Make maths comply with ISO 31-0:1992 to ISO 31-13:1992' (2000). CTAN: [fixmath](https://ctan.org/pkg/fixmath).
- <span id="page-48-10"></span>[34] G. Milde. 'The alphabeta package. LICR macros and encoding definition files for Greek' (2013). CTAN: [greek - fontenc](https://ctan.org/pkg/greek-fontenc).
- <span id="page-48-11"></span>[35] S. C. de la Barrera. 'The physics package. Macros supporting the Mathematics of Physics' (2012). CTAN: [physics](https://ctan.org/pkg/physics).
- <span id="page-48-12"></span>[36] D. Arseneau. 'The cancel package. Place lines through maths formulae' (2013). CTAN: [cancel](https://ctan.org/pkg/cancel).
- <span id="page-48-13"></span>[37] D. Carlisle. 'The slashed package. Put a slash through characters' (1987). CTAN: [slashed](https://ctan.org/pkg/slashed).
- <span id="page-48-14"></span>[38] A. Sommerfeldt. 'The subcaption package. Support for sub-captions' (2007). CTAN: [subcaption](https://ctan.org/pkg/subcaption). GitLab: [axelsommerfeldt/caption](https://gitlab.com/axelsommerfeldt/caption).
- <span id="page-48-15"></span>[39] D. Els and S. Fear. 'The booktabs package. Publication quality tables in LATEX' (1995). CTAN: [booktabs](https://ctan.org/pkg/booktabs).
- <span id="page-48-16"></span>[40] P. van Oostrum and J. Leichter. 'The multirow, bigstrut and bigdelim packages. Create tabular cells spanning multiple rows' (1994). CTAN: [multirow](https://ctan.org/pkg/multirow).
- <span id="page-48-17"></span>[41] D. Carlisle and S. Rahtz. 'Packages in the "graphics" bundle. Enhanced support for graphics' (1994). CTAN: [graphicx](https://ctan.org/pkg/graphicx).
- <span id="page-48-18"></span>[42] F. Charette and P. Kime. 'biber. Backend processor for BibLAT<sub>E</sub>X' (2009). GitHub: [plk/biber](https://github.com/plk/biber). sourceforge: biblatex-biber.
- <span id="page-48-19"></span>[43] *arXiv Team*. 'arXiv. free distribution service and an open archive for scholarly articles' (1991). URL: arxiv.org.
- <span id="page-48-20"></span> $[44]$  D. Sutherland. 'arxiv-collector. A little Python script to collect LAT<sub>EX</sub> sources for upload to the arXiv' (2018). GitHub: [dougalsutherland/arxiv-collector](https://github.com/dougalsutherland/arxiv-collector).
- <span id="page-48-21"></span>[45] W. A. Schmidt. 'The cmbright package. Using the CM Bright typeface with LATEX' (1996). CTAN: [cmbright](https://ctan.org/pkg/cmbright).
- <span id="page-49-0"></span>[46] F. Mittelbach and R. Schöpf. 'The exscale package. Implements scaling of the "cmex" fonts' (1993). CTAN: [exscale](https://ctan.org/pkg/exscale).
- <span id="page-49-1"></span>[47] *American Mathematical Society*. 'The amssymb package' (1995). CTAN: [amsfonts](https://ctan.org/pkg/amsfonts).
- <span id="page-49-2"></span>[48] J. Knappen. 'The mathrsfs package. Support for using RSFS fonts in maths' (1995). CTAN: [mathrsfs](https://ctan.org/pkg/mathrsfs).
- <span id="page-49-3"></span> $[49]$  H. Oberdiek. 'The pdftexcmds package. LuaT<sub>EX</sub> support for pdfT<sub>EX</sub> utility functions' (2007). CTAN: [pdftexcmds](https://ctan.org/pkg/pdftexcmds).
- <span id="page-49-4"></span>[50] H. Oberdiek. 'The kvoptions package. Key value format for package options' (2004). CTAN: [kvoptions](https://ctan.org/pkg/kvoptions). GitHub: [ho- tex/kvoptions](https://github.com/ho-tex/kvoptions).
- <span id="page-49-5"></span>[51] *LATEX Team*. 'The ifluatex package. Provides the \ifluatex switch' (2007). CTAN: [ifluatex](https://ctan.org/pkg/ifluatex).
- <span id="page-49-6"></span>[52] *LATEX Team.* 'The iftex package. Am I running under X<sub>T</sub>TEX?' (2006). CTAN: [ifxetex](https://ctan.org/pkg/ifxetex). GitHub: [latex3](https://github.com/latex3/iftex) / iftex.
- <span id="page-49-7"></span>[53] *LATEX Team*. 'The fontenc package. Standard package for selecting font encodings' (1995). CTAN: [fontenc](https://ctan.org/pkg/fontenc).
- <span id="page-49-8"></span>[54] *LATEX3 Project Team*. 'LATEX font encodings. Documentation of LATEX font encodings' (1995). CTAN: [encguide](https://ctan.org/pkg/encguide).
- <span id="page-49-9"></span>[55] F. Mittelbach et al. 'The fix-cm package. Permit Computer Modern fonts at arbitrary sizes'  $(1993)$ . CTAN: fix-cm.
- <span id="page-49-10"></span>[56] B. Jackowski and J. Nowacki. 'Latin Modern Family of Fonts. Latin modern fonts in outline formats' (2003). CTAN: [lm](https://ctan.org/pkg/lm). url: [gust.org.pl/projects/e](http://gust.org.pl/projects/e-foundry/latin-modern)  [foundry / latin - modern](http://gust.org.pl/projects/e-foundry/latin-modern).
- <span id="page-49-11"></span>[57] *LATEX Team*. 'The textcomp package. LATEX support for the Text Companion fonts' (1995). CTAN: [textcomp](https://ctan.org/pkg/textcomp).
- <span id="page-49-12"></span>[58] P. Lehman and J. Wright. 'The etoolbox package. e-T<sub>E</sub>X tools for LATEX' (2007). CTAN: [etoolbox](https://ctan.org/pkg/etoolbox).
- <span id="page-49-13"></span>[59] W. Robertson and K. Hosny. 'The fontspec package. Advanced font selection in X $\overline{A}$   $\overline{A}$  and Lual $\overline{A}$   $\overline{E}$   $X'$  (2004). CTAN: [fontspec](https://ctan.org/pkg/fontspec).
- <span id="page-49-14"></span>[60] *LAT<sub>F</sub>X Team*. 'The inputenc package. Accept different input encodings' (1989). CTAN: [inputenc](https://ctan.org/pkg/inputenc).
- <span id="page-49-15"></span>[61] *LATEX Team*. 'The xspace package. Define commands that appear not to eat spaces' (1993). CTAN: [xspace](https://ctan.org/pkg/xspace).
- <span id="page-49-16"></span>[62] D. Arseneau and M. Swift. 'The relsize package. Set the font size relative to the current font size' (2011). CTAN: [relsize](https://ctan.org/pkg/relsize).
- <span id="page-49-17"></span>[63] *LATEX3 Project*. 'The xparse package. A generic document command parser' (1999). CTAN: [xparse](https://ctan.org/pkg/xparse).
- <span id="page-49-18"></span>[64] H. Oberdiek. 'The mleftright package. Variants of delimiters that act as maths open/close' (2010). CTAN: [mleftright](https://ctan.org/pkg/mleftright).
- <span id="page-49-19"></span>[65] G. Milde. 'The substitutefont package. Easy font substitution' (2010). CTAN: [substitutefont](https://ctan.org/pkg/substitutefont).
- <span id="page-49-20"></span>[66] E. Saudrais. 'The esint package. Extended set of integrals for Computer Modern' (2005). CTAN: [esint](https://ctan.org/pkg/esint).
- <span id="page-50-0"></span>[67] A. Sommerfeldt. 'The caption package. Customising captions in floating environments' (1994). CTAN: [caption](https://ctan.org/pkg/caption). GitLab: [axelsommerfeldt/caption](https://gitlab.com/axelsommerfeldt/caption).
- <span id="page-50-1"></span>[68] M. Schröder. 'The ragged2e-package. Alternative versions of "ragged"-type commands' (1996). CTAN: [ragged2e](https://ctan.org/pkg/ragged2e). GitLab: [hagenbuch/ragged2e](https://gitlab.com/hagenbuch/ragged2e).
- <span id="page-50-2"></span>[69] D. Arseneau. 'The varwidth package. A variable-width minipage' (2003). CTAN: [varwidth](https://ctan.org/pkg/varwidth).
- <span id="page-50-3"></span>[70] H. Oberdiek. 'The atbegshi package. Execute stuff at shipout time' (2007). CTAN: [atbegshi](https://ctan.org/pkg/atbegshi). GitHub: [ho - tex / atbegshi](https://github.com/ho-tex/atbegshi).
- <span id="page-50-4"></span>[71] H. Oberdiek. 'The picture package. Dimens for picture macros' (2006). CTAN: [picture](https://ctan.org/pkg/picture). GitHub: [ho - tex / picture](https://github.com/ho-tex/picture).
- <span id="page-50-5"></span>[72] W. Robertson. 'The environ package. A new interface for environments in LAT<sub>EX</sub>' (2007). CTAN: [environ](https://ctan.org/pkg/environ).
- <span id="page-50-6"></span>[73] P. R. Wilson. 'The abstract package. Control the typesetting of the abstract environment' (2000). CTAN: [abstract](https://ctan.org/pkg/abstract).
- <span id="page-50-7"></span>[74] H. Lange. 'The footnotebackref package. Back-references from footnotes' (2012). CTAN: [footnotebackref](https://ctan.org/pkg/footnotebackref).
- <span id="page-50-8"></span>[75] N. T. Dickimaw Books. 'The glossaries-extra package. An extension to the glossaries package'  $(2015)$ . CTAN: glossaries-extra.
- <span id="page-50-9"></span>[76] S. Checkoway. 'The everyhook package. Hooks for standard TEX token lists' (2010). CTAN: [everyhook](https://ctan.org/pkg/everyhook).

## **Change History**

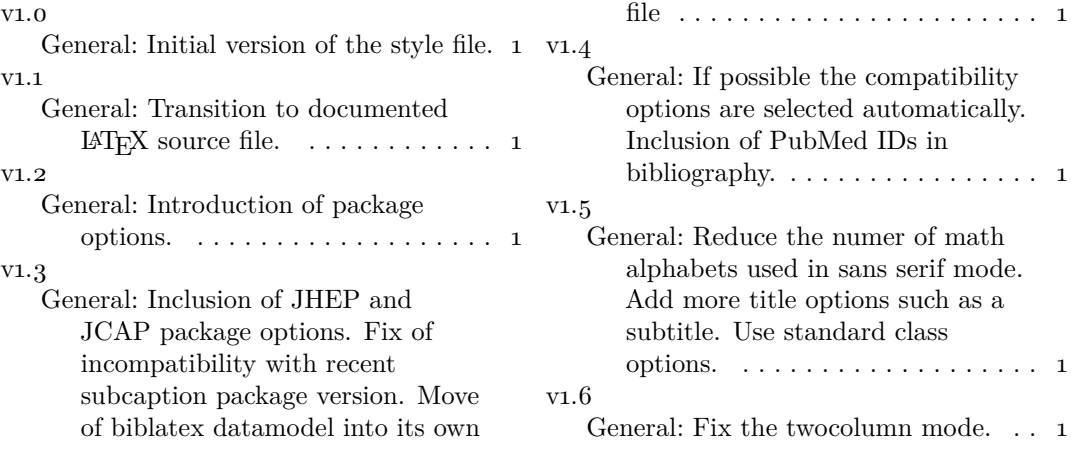